### **РОССИЙСКАЯ ФЕДЕРАЦИЯ** КУРСКАЯ ОБЛАСТЬ МЕДВЕНСКИЙ РАЙОН УПРАВЛЕНИЕ ПО ВОПРОСАМ ОБРАЗОВАНИЯ Муниципальное общеобразовательное казённое учреждение «Вторая Рождественская средняя общеобразовательная школа имени С.З. и Г.З. Пискуновых» 307050, Курская область, Медвенский район, д. Губановка, д. 6А Тел./факс: 8 (47146) 4-87-24 e-mail: depres19912008@yandex.ru; сайт: shkola-2rojd.ru

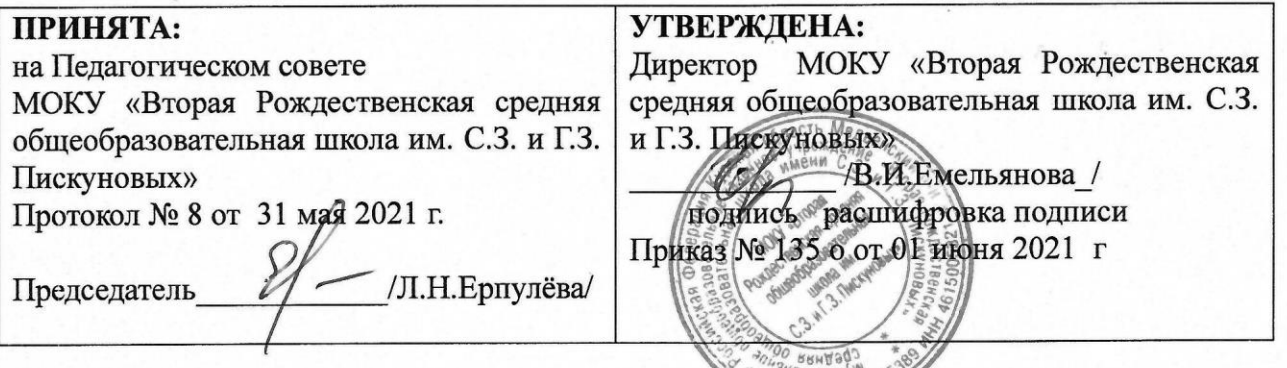

## ДОПОЛНИТЕЛЬНАЯ ОБЩЕОБРАЗОВАТЕЛЬНАЯ ОБЩЕРАЗВИВАЮЩАЯ ПРОГРАММА «ЗD МОДЕЛИРОВАНИЕ» ТЕХНИЧЕСКОЙ НАПРАВЛЕННОСТИ

PH 102460

Уровень программы: базовый Возраст обучающихся: 6-18 лет Срок реализации: 1 год (648 часов) Вид программы: авторская

> Автор-составитель: Асеева Светлана Алексеевна, педагог дополнительного образования

д. Губановка, 2021 г.

#### **Пояснительная записка**

Дополнительная общеобразовательная общеразвивающая программа «3D моделирование» (далее Программа) реализуется в рамках национального проекта «Образование» и входящих в него федеральных проектов «Современная школа» и «Успех каждого ребенка».

Дополнительная общеобразовательная общеразвивающая программа «3D моделирование» технической направленности и рассчитана на один год обучения. Программа составлена для организации образования учащихся средней школы и ориентирована на обучающихся, проявляющих интересы и склонности в области информатики, математики, физики, моделирования. Освоение данного направления позволяет решить проблемы, связанные с недостаточным уровнем развития абстрактного мышления, существенным преобладанием образно-визуального восприятия над другими способами получения информации.

Деятельность по моделированию способствует воспитанию активности школьников в познавательной деятельности, развитию высших психических функций (повышению внимания, развитию памяти и логического мышления), аккуратности, самостоятельности в учебном процессе.

Поддержка и развитие детского технического творчества соответствуют актуальным и перспективным потребностям личности и стратегическим национальным приоритетам Российской Федерации.

**Актуальность** данной программы состоит в том, что она направлена на овладение знаниями в области компьютерной трехмерной графики конструирования и технологий на основе методов активизации творческого воображения, и тем самым способствует развитию конструкторских, изобретательских, научно-технических компетентностей и нацеливает детей на осознанный выбор необходимых обществу профессий, как инженер- конструктор, инженертехнолог, проектировщик, дизайнер и т.д.

Работа с 3D графикой – одно из самых популярных направлений использования персонального компьютера, причем занимаются этой работой не, только профессиональные художники и дизайнеры.

Данные направления ориентируют подростков на рабочие специальности, воспитывают будущих инженеров – разработчиков, технарей, способных к высокопроизводительному труду, технически насыщенной производственной деятельности.

**Новизна** данной программы состоит в том, что занятия по 3D моделированию помогают приобрести глубокие знания в области технических наук, ценные практические умения и навыки, воспитывают трудолюбие, дисциплинированность, культуру труда, умение работать в коллективе. Знания, полученные при изучении программы «3D-моделирования», учащиеся могут применить для подготовки мультимедийных разработок по различным предметам – математике, физике, химии, биологии и др. Трехмерное моделирование служит основой для изучения систем виртуальной реальности.

**Нормативно-правовая база.** Программа по 3 D моделированию реализуется в соответствии с основными нормативными документами:

– ФЗ «Об образовании в Российской Федерации» от 29.12.2012 № 273-ФЗ (в редакции от 31.07.2020г.)

- Стратегия развития воспитания в Российской Федерации на период до 2025 года;

- Постановление Правительства РФ «Об утверждении санитарных правил СП 2.4.3648-20 «Санитарно-эпидемиологические требования к организации воспитания и обучения, отдыха и оздоровления детей и молодежи» от 28.09.2020 г. № 28»

–Приказ Минпросвещения России от 09 ноября 2018 № 196 «Об утверждении Порядка организации и осуществлении образовательной деятельности по дополнительным общеобразовательным программам» (в редакции от 30.09.2020г.),

–Приказ Минпросвещения России от 23 августа 2017 № 816 «Об утверждении Порядка применения организациями, осуществляющими образовательную деятельность, электронного обучения, дистанционных образовательных технологий при реализации дополнительных общеобразовательных программ» (в редакции от 30.09.2020г.),

- Устав МОКУ "Вторая Рождественская средняя общеобразовательная школа имени С.З. и Г.З. Пискуновых" Медвенского района Курской области;

- Положение о Дополнительной общеобразовательной общеразвивающей программе МОКУ «Вторая Рождественская средняя общеобразовательная школа имени С.З. и Г.З. Пискуновых», реализующей программу.

#### **Направленность программы:** техническая

**Адресат программа: возраст** учащихся, участвующих в реализации программы **6-18 лет**

#### **Сроки реализации или объем программы**

Программа рассчитана на один год обучения из расчета 36 недель в учебном году. Общая продолжительность обучения составляет 648 часов, количество часов разновозрастные группы 6- 10 лет (2 группы) – 216 часов, 3 раза в неделю по 2 часа, 11-14 лет (2 группы) – 216 часов, 3 раза в неделю по 2 часа, 15-18 лет (2 группы) - 216 часов, 3 раза в неделю по 2 часа.

Для успешной реализации программы целесообразно объединение учащихся в учебные группы численностью от 8 до 10 человек. В учебную группу принимаются все желающие, без специального отбора.

**Форма обучения:** очная, возможно применение дистанционных технологий

#### **Формы организации учебных занятий:**

- проектная деятельность;
- самостоятельная работа;
- работа в парах, в группах;
- творческие работы;
- индивидуальная и групповая исследовательская работа;
- знакомство с научно-популярной литературой.

Формы контроля:

- практические работы;
- мини-проекты.

Методы обучения:

 Познавательный (восприятие, осмысление и запоминание учащимися нового материала с привлечением наблюдения готовых примеров, моделирования, изучения иллюстраций, восприятия, анализа и обобщения демонстрируемых материалов).

 Метод проектов (при усвоении и творческом применении навыков и умений в процессе разработки собственных моделей).

 Систематизирующий (беседа по теме, составление систематизирующих таблиц, графиков, схем и т.д.).

 Контрольный метод (при выявлении качества усвоения знаний, навыков и умений и их коррекция в процессе выполнения практических заданий).

Групповая работа.

Для стимулирования учебно-познавательной деятельности применяются методы:

- соревнования;

- поощрение.

Для контроля и самоконтроля за эффективностью обучения применяются методы:

- предварительные (анкетирование, диагностика, наблюдение, опрос);

- текущие (наблюдение, ведение таблицы результатов);

- тематические (билеты, тесты);

- итоговые (соревнования).

На занятиях используются различные формы организации образовательного процесса:

- фронтальные (беседа, лекция, проверочная работа);
- групповые (олимпиады, фестивали, соревнования);

- индивидуальные (инструктаж, разбор ошибок и т.д.).

Методика предусматривает проведение занятий в различных формах: групповой, парной, индивидуальной.

**Программа обучения детей 6-10 лет** предусматривает в основном *групповые и парные занятия*, цель которых помочь учащемуся уверенно чувствовать себя в различных видах деятельности. Предполагается, что в течение обучения у воспитанников формируется достаточный уровень умений и навыков игрового конструирования. На этом фоне уже выделяются более компетентные, высоко мотивированные и даже, можно сказать, профессионально ориентированные учащиеся.

**Программа обучения детей 11-14, 15-18 лет** возможно проведение *индивидуальных занятий*, цель которых - развитие уникального сочетания способностей, умений и навыков и даже начальных профессиональных (конструкторских) предпочтений.

В рамках учебного плана каждого года особо выделены часы, используемые для разработки и подготовки роботов к соревнованиям, участие в соревнованиях. Эти часы четко не распределены по времени, поскольку зависят от графика соревновательного процесса и результативности участия команд воспитанников.

#### **Режим занятий:**

группа воспитанников 6-10 лет – 216 часов, 3 раза в неделю по 2 часа,

группа воспитанников 11-14 лет – 216 часов, 3 раза в неделю по 2 часа,

группа воспитанников 15-18 лет - 216 часов, 3 раза в неделю по 2 часа,

всего за период обучения 648 часов.

При определении режима занятий учтены санитарно-эпидемиологические требования к учреждениям дополнительного образования детей. Занятия (в соответствии с Постановление Главного государственного санитарного врача РФ от 4 июля 2014 года №41 г. Москва Об утверждении СанПиН 2.4.4.3172-14 «Санитарно-эпидемиологичские требования к устройству содержанию и организации режима работы образовательных организаций дополнительного образования детей») для воспитанников 6-10 лет 6 часов в неделю, для воспитанников 11-14 лет – по 6 часов и воспитанников 15-18 лет проводятся по 6 часов, продолжительность учебного часа 45 минут.

Структура каждого занятия зависит от конкретной темы и решаемых в ней задач.

#### **Основными принципами обучения являются:**

- 1. *Научность.* Этот принцип предопределяет сообщение обучаемым только достоверных, проверенных практикой сведений, при отборе которых учитываются новейшие достижения науки и техники.
- 2. *Доступность.* Предусматривает соответствие объема и глубины учебного материала уровню общего развития учащихся в данный период, благодаря чему, знания и навыки могут быть сознательно и прочно усвоены.
- 3. *Связь теории с практикой.* Обязывает вести обучение так, чтобы обучаемые могли сознательно применять приобретенные ими знания на практике.
- 4. *Воспитательный характер обучения.* Процесс обучения является воспитывающим, ученик не только приобретает знания и нарабатывает навыки, но и развивает свои способности, умственные и моральные качества.
- 5. *Сознательность и активность обучения.* В процессе обучения все действия, которые отрабатывает учащийся, должны быть обоснованы. Нужно учить критически осмысливать, и оценивать факты, делая выводы, разрешать все сомнения с тем, чтобы процесс усвоения и наработки необходимых навыков происходили сознательно, с полной убежденностью в правильности обучения. Активность в обучении предполагает самостоятельность, которая достигается хорошей теоретической и практической подготовкой и работой педагога.
- 6. *Наглядность.* Объяснение техники на конкретных изделиях и программных продукта. Для наглядности применяются существующие видео материалы, а так же материалы своего изготовления.
- 7. *Систематичность и последовательность.* Учебный материал дается по определенной системе и в логической последовательности с целью лучшего его освоения. Как правило, этот принцип предусматривает изучение предмета от простого к сложному.
- 8. *Прочность закрепления знаний, умений и владений.* Качество обучения зависит от того, насколько прочно закрепляются знания, умения и владения учащихся. Не прочные знания и навыки обычно являются причинами неуверенности и ошибок. Поэтому закрепление умений и навыков должно достигаться неоднократным целенаправленным повторением и тренировкой.
- 9. *Индивидуальный подход в обучении.* В процессе обучения педагог исходит из индивидуальных особенностей детей (уравновешенный, неуравновешенный, с хорошей памятью или не очень, с устойчивым вниманием или рассеянный, с хорошей или замедленной реакцией, и т.д.) и опираясь на сильные стороны ребенка, доводит его подготовленность до уровня общих требований.

Содержание занятий отвечает требованию к организации дополнительного образования. Подбор заданий отражает реальную интеллектуальную подготовку детей, содержит полезную и любопытную информацию, способную дать простор воображению.

**Общая Цель** - формирование комплекса знаний, умений и навыков в области применения технологий 3д-моделирования для обеспечения эффективности процессов проектирования и изготовления изделий.

#### **Задачи:**

#### **Обучающие**

- познакомить учащихся с комплексом базовых технологий, применяемых при моделировании;

- формировать навыки моделирования через создание виртуальных объектов в предложенной среде конструирования;

- приобрести навыки и умения в области конструирования и инженерного черчения, эффективного использования систем;

-способствовать углублению и практическому применению знаний по математике (геометрии);

- способствовать приобретению опыта создания трехмерных, анимированных объектов.

#### **Развивающие**

- способствовать развитию творческого потенциала обучающихся, пространственного воображения и изобретательности;

- способствовать развитию логического, алгоритмического, системного и инженерного мышления - содействовать профессиональному самоопределению;

- показать возможности современных программных средств для обработки трѐхмерных изображений;

- познакомить с принципами и инструментарием работы в трехмерных графических редакторах, возможностями 3D печати

 участвовать в олимпиадах, фестивалях и конкурсах технической направленности с индивидуальными и групповыми проектами.

#### **Воспитательные**

- способствовать развитию ответственности за начатое дело

- сформировать у обучающихся стремления к получению качественного законченного результата

- сформировать навыки самостоятельной и коллективной работы - сформировать навыки самоорганизации и планирования времени и ресурсов.

**Цель для учащихся (6-10 лет) -** формирование и развитие у обучающихся интеллектуальных и практических компетенций в области создания пространственных моделей. Освоение элементов основных навыков по трехмерному моделированию.

### **Задачи:**

### **Обучающие**

- дать первоначальные знания по устройству 3D ручки;

- научить создавать трѐхмерные объекты различной степени сложности;

- научить работать по предложенным инструкциям;

- сформировать общенаучные и технологические навыки проектирования;

- ознакомить с правилами безопасной работы с инструментами необходимыми при проектировании.

### **Развивающие**

- способствовать развитию интереса к изучению и практическому освоению 3Д моделированию с помощью 3D-ручки;;

-развивать творческое мышление при решении поставленной задачи: от эскиза до готовой детали;

-развивать память, внимание, способность логически мыслить, анализировать, концентрировать внимание на главном.

#### **Воспитательные**

- способствовать воспитанию потребности в творческом труде, трудолюбия как высокой ценности в жизни;

- воспитывать умение работать самостоятельно и в коллективе.

**Цель для учащихся (11-14 лет)** развитие конструкторских способностей детей и формирование пространственного представления за счет освоения базовых возможностей среды трехмерного компьютерного моделирования.

## **Задачи:**

## *Обучающие*

- познакомить учащихся с основами работы на компьютере, основными частями ПК, назначением и функциями устройств, входящих в состав компьютерной системы;

- познакомить с системами 3D-моделирования и сформировать представление об основных технологиях моделирования;

- научить основным приемам и методам работы в 3D-системе;

- научить создавать базовые детали и модели;

- научить создавать простейшие 3D-модели твердотельных объектов;

- научить использовать средства и возможности программы для создания разных моделей.

## *Развивающие*

- способствовать формированию и развитию информационной культуры: умения работать с разными источниками;

- развивать исследовательские умения, умения общаться, умения взаимодействовать, умения доводить дело до конца;

- развивать память, внимательность и наблюдательность, творческое воображение и фантазию через моделирование 3D-объектов;

- развивать информационную культуру за счет освоения информационных и коммуникационных технологий;

- способствовать формированию технологической грамотности;

- развивать стратегического мышления;

- способствовать получению опыта решения проблем с использованием проектных технологий.

#### *Воспитательные*

- сформировать гражданскую позицию, патриотизм и обозначить ценность инженерного образования;

- воспитать чувство товарищества, чувство личной ответственности во время подготовки и защиты проекта, демонстрации моделей объектов;

- сформировать навыки командной работы над проектом;
- сориентировать учащихся на получение технической инженерной специальности;
- научить работать с информационными объектами и различными источниками информации;
- приобрести межличностные и социальные навыки, а также навыки общения.

**Цель для учащихся (15-18 лет)** Обучение основам 3D моделирования, 3D печати и 3D сканированию. Развитие творческих способностей в процессе моделирования и проектирования. Приобщение учащихся к графической культуре и приобретение учащимися умений и навыков самостоятельной, последовательной деятельности.

## **Задачи:**

# *Обучающие*

- получить первоначальные знаний о 3D-моделировании, 3D-печати и 3D-сканировании;

- познакомить с приемами доработки моделей под 3D-печать;
- сформировать технологические навыки моделирования и проектирования;
- формировать навыки работы в проектных технологиях;
- формировать информационную культуры учащихся;
- познакомить с правилами безопасной работы с техникой.

## *Развивающие*

Способствовать развитию:

- способности применения знаний для создания собственных моделей;

- способности к аналитическому мышлению, навыков самостоятельной работы, умения проводить сравнительный анализ и обобщать;

- навыков коллективной творческой деятельности;
- коммуникативных навыков в отношениях со сверстниками.

Пробудить в детях желание экспериментировать, формулировать и проверять гипотезы и учиться на своих ошибках.

## *Воспитательные*

Создать условия для:

- освоения знаний о 3D-технологиях;

- организации деятельности, направленной на применение полученных знаний в учебной деятельности;

- воспитания ответственного отношения к результатам своей работы и работы всего коллектива;

- воспитания творческого отношения к выполняемой работе;

- формирования умения работать в коллективе, эффективно распределять обязанности.

## **СОДЕРЖАНИЕ ПРОГРАММЫ**

#### **1. Учебные планы**

## **2.1 Учебный план (группа воспитанников 6-10 лет)**

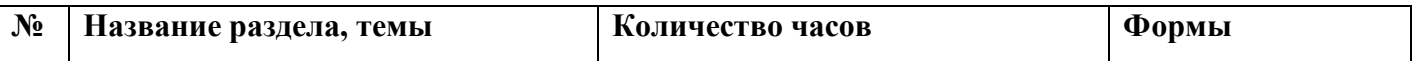

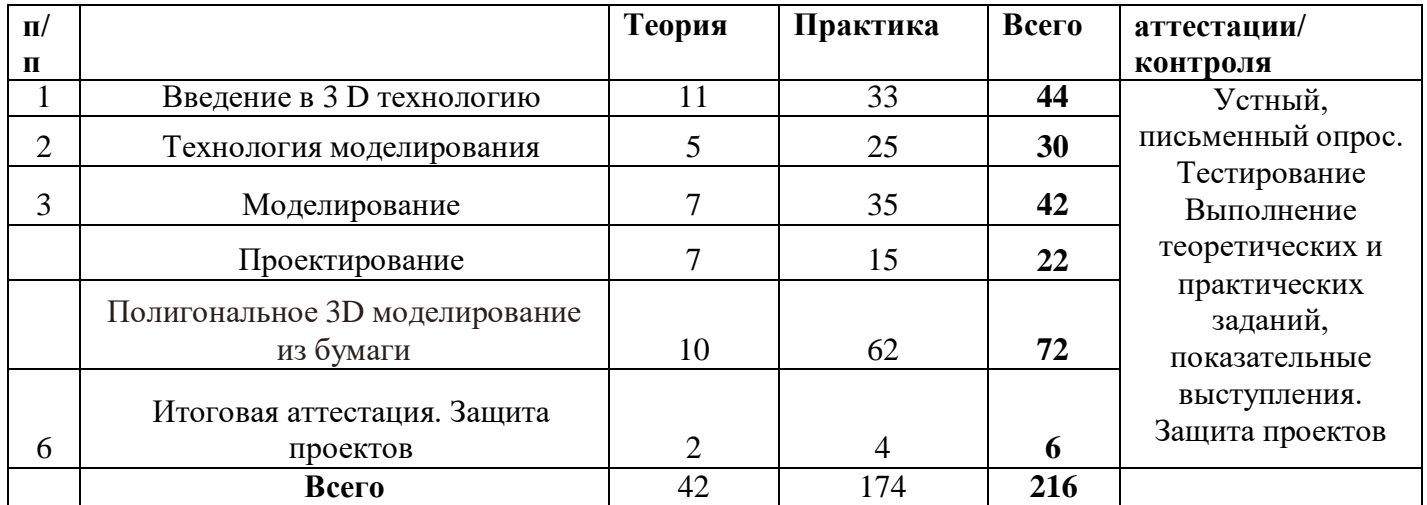

# **2.2 Учебный план (группа воспитанников 11-14 лет)**

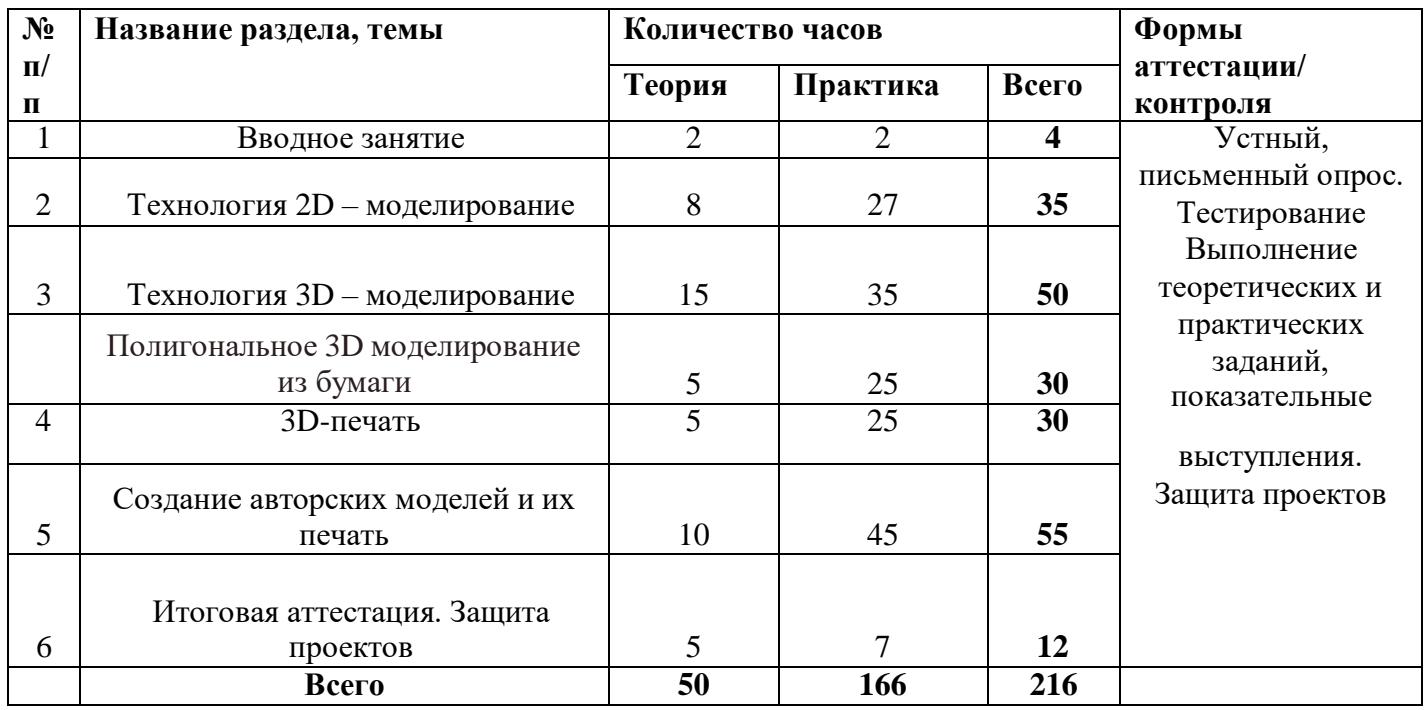

#### **2.3 Учебный план (группа воспитанников 15-18 лет)**

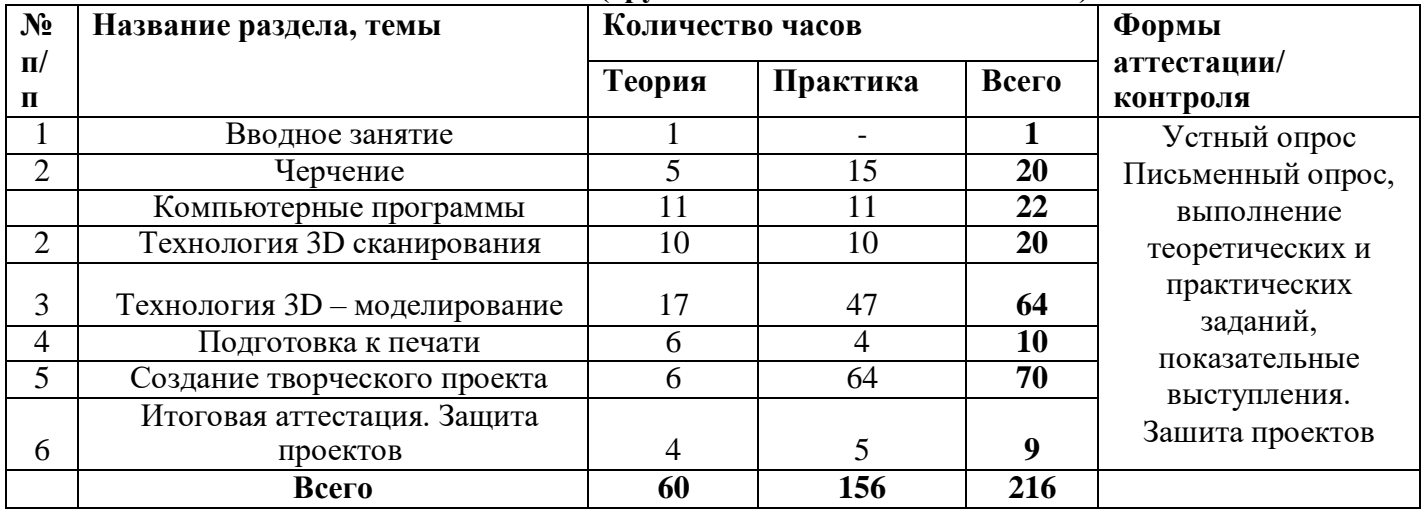

## **3.1 Содержание учебного плана (группа 6-10 лет)**

## *1. Введение в 3D технологию. (44 часа)*

**Теория:** Инструктаж по технике безопасности. История создания 3D технологии. Инструкция по применению работы с 3D ручкой, техника безопасности. Эскизная графика и шаблоны при работе с 3D ручкой.

**Практика:** создание плоской фигуры по трафарету. Выполнение линий разных видов. Способы заполнения межлинейного пространства. Построение предметов различной формы.

## **Оборудование:** 3D ручк*а*

*2. Технология моделирования. (30 часов)*

**Теория:** Основы моделирования.

**Практика:** создание простой объемной фигуры, состоящей из плоских деталей.

**Оборудование:** ПК

## *3. Моделирование. (42 часа)*

**Теория:** Выбор, линия, дуга, кривая, полилиния, окружность, многоугольник, от руки, ластик, группа, компонент.

**Практика:** Создание трехмерных проектов. «Велосипед». «Ажурный зонтик». **Оборудование:** ПК

## *4. Проектирование.(22 часа)*

**Теория:** Работа над проектом.

**Практика:** Создание авторских проектов.

**Оборудование:** ПК

*5. Полигональное 3D моделирование из бумаги. (72часов)*

**Теория:** Характеристика, особенности работы. Технические приѐмы.

**Практика:** Создание объемной полигональной фигуры «Новогодние украшения». Бумажное 3D моделирование с помощью компьютерной анимации. Геометрические формы. Создание геометрической бумажной мозаики. Создание геометрической бумажной скульптуры «Ам-ням». Создание геометрической бумажной скульптуры «Футбольный мяч». Создание геометрической бумажной скульптуры «Маламут». Создание геометрической бумажной скульптуры

«Трицератопс». Создание геометрической бумажной скульптуры «Воздушный шар». Создание геометрической бумажной скульптуры «Енот».

**Оборудование:** ПК, бумага, ножницы, клей ПВА.

## *6. Итоговая аттестация. Защита проектов. (6 часов)*

- Подведение итогов, зашита проектов.

## **3.2 Содержание учебного плана (группа 11-14 лет)**

## *1. Вводное занятие. (4 часа)*

**Теория:** Техника безопасности. История развития технологий печати;

**Практика:** Формирования объемных моделей. Программные средства для работы с 3D моделями.

**Оборудование:** ПК

## *2. Технология 2D моделирование. (35 часов)*

**Теория:** Обзор 2D графики, компьютерных программ.

**Практика:** Знакомство с компьютерной программой, основы векторной графики, конвертирование форматов, практическое занятие.

**Оборудование:** ПК

*3. Технология 3D моделирования. (50 часов)*

**Теория:** Обзор 3D графики, программ

**Практика:** Знакомство с компьютерной программой, сетка и твердое тело, STL формат, практическое занятие.

**Оборудование:** ПК

*4. Полигональное 3D моделирование из бумаги. (30 часов)* **Теория.**

Характеристика, особенности работы. Технические приѐмы.

**Практика.**

Создание объемной полигональной фигуры «Новогодние украшения». Бумажное 3D моделирование с помощью компьютерной анимации. Геометрические формы. Создание геометрической бумажной мозаики. Создание геометрической бумажной скульптуры «Ам-ням». Создание геометрической бумажной скульптуры «Футбольный мяч». Создание геометрической бумажной скульптуры «Маламут». Создание геометрической бумажной скульптуры

«Трицератопс». Создание геометрической бумажной скульптуры «Воздушный шар». Создание геометрической бумажной скульптуры «Енот».

**Оборудование:** ПК, бумага, ножницы, клей ПВА.

## *5. 3D печать. (30 часов)*

**Теория:** Изучение 3D принтера.

**Практика:** Компьютерная программа, практическое занятие. **Оборудование:** ПК, 3D принтер, 3D сканер

## *6. Создание авторских моделей и их печать. (55 часов)*

**Теория:** Проектная работа «Печать и доработка проектов»

**Практика:** Самостоятельная работа над созданием авторских моделей.

**Оборудование:** ПК, 3D принтер, 3D сканер

## *7. Итоговая аттестация. Защита проектов. (12 часов)*

- Подведение итогов, зашита проектов.

## **3.3 Содержание учебного плана (группа 15-18 лет)**

## *1. Вводное занятие. (1 час)*

Ознакомление с тематическими разделами программы и планом работы на год. Инструктаж по технике безопасности. Организационные вопросы.

## *2. Черчение. (20 часов)*

**Теория.**

Условности черчения. Чтение чертежей. Проекция фигуры на плоскости.

## **Практика.**

Создание простых геометрических фигур с помощью линейки и карандаша.

**Оборудование:** ПК, карандаши графитные, линейки, чертежные принадлежности

## *3. Компьютерные программы. (22 часов)*

**Теория.**

Программные средства для работы с 3D моделями.

**Практика.**

Знакомство с компьютерными программами.

## **Оборудование:** ПК

## *4. Технология 3D сканирования. (20 часов)*

**Теория:** Техника безопасности. Знакомство с возможностями 3D сканера. Принципы работы 3D сканера.

**Практика:** Программные средства для работы с 3D сканером. Формирования объемных моделей. Сканирование объектов, конвертирование форматов, практическое занятие.

**Оборудование:** ПК, 3D сканер, 3D принтер

#### *5.Технология 3D моделирования. (64 часа).*

**Теория:** Обзор 3D графики, программ

**Практика:** Работа с программой, сетка и твердое тело, конвертирование форматов, практическое занятие.

**Оборудование:** ПК

*6.Подготовка к печати. (10 часов)*

**Теория:** Знакомство с основами дизайна. Подготовка моделей к печати.

**Практика:** Настройки принтера для печати модели. Печать 3D моделей

**Оборудование:** ПК, 3D принтер, 3D сканер

*7. Создание творческого проекта. (70 часов)*

**Теория:** Сканирование, прототипирование

**Практика:** Печать, подготовка к демонстрации.

**Оборудование:** ПК, 3D принтер, 3D сканер

*8. Итоговая аттестация. Защита проектов. (9 часов)*

**Теория:** Подведение итогов,

**Практика:** Защита проектов.

#### **Планируемые результаты освоения программы**

## **Результаты освоения личностные, метапредметные и предметные результаты освоения учебного предмета**

#### **Личностные результаты:**

 формирование ответственного отношения к учению, готовности и способности, обучающихся к саморазвитию и самообразованию на основе мотивации к обучению и познанию;

 формирование целостного мировоззрения, соответствующего современному уровню развития науки и общественной практики;

 развитие осознанного и ответственного отношения к собственным поступкам при работе с графической информацией;

 формирование коммуникативной компетентности в процессе образовательной, учебноисследовательской, творческой и других видов деятельности.

#### **Метапредметные результаты:**

умение ставить учебные цели;

умение использовать внешний план для решения поставленной задачи;

 умение планировать свои действия в соответствии с поставленной задачей и условиями ее реализации;

 умение осуществлять итоговый и пошаговый контроль выполнения учебного задания по переходу информационной обучающей среды из начального состояния в конечное;

умение сличать результат действий с эталоном (целью);

 умение вносить коррективы в действия в случае расхождения результата решения задачи с ранее поставленной целью;

умение оценивать результат своей работы с помощью тестовых компьютерных

программ, а также самостоятельно определять пробелы в усвоении материала курса.

### **Предметные результаты:**

умение использовать терминологию моделирования;

умение работать в среде графических 3D редакторов;

 умение создавать новые примитивные модели из имеющихся заготовок путем разгруппировки-группировки частей моделей и их модификации;

 умение самостоятельно определять цели своего обучения, ставить и формулировать для себя новые задачи в учѐбе и познавательной деятельности, развивать мотивы и интересы своей познавательной деятельности;

 владение основами самоконтроля, самооценки, принятия решений и осуществления осознанного выбора в учебной и познавательной деятельности;

 умение определять понятия, создавать обобщения, устанавливать аналогии, классифицировать, самостоятельно выбирать основания и критерии для классификации, устанавливать причинно-следственные связи, строить логическое рассуждение, умозаключение (индуктивное, дедуктивное и по аналогии) и делать выводы;

 умение создавать, применять и преобразовывать графические объекты для решения учебных и творческих задач;

 умение осознанно использовать речевые средства в соответствии с задачей коммуникации;

поиск и выделение необходимой информации в справочном разделе учебников;

владение устной и письменной речью.

#### **В результате обучения:**

*Учащиеся должны знать:*

- Термины 3D моделирования;

- Основы графической среды SketchUp, структуру инструментальной оболочки данного графического редактора;

- Основные приемы построения 3D моделей.

-Способы и приемы редактирования моделей.

*Уметь:*

- ориентироваться в трѐхмерном пространстве сцены;

- эффективно использовать базовые инструменты создания объектов;

- модифицировать, изменять и редактировать объекты или их отдельные элементы;

- объединять созданные объекты в функциональные группы;

- создавать простые трѐхмерные модели реальных объектов.

#### **Организационно-педагогические условия реализации программы**

Реализация Программы строится на принципах: «от простого к сложному». На первых занятиях используются все виды объяснительно-иллюстративных методов обучения: объяснение, демонстрация наглядных пособий. На этом этапе обучающиеся выполняют задания точно по образцу и объяснению. В дальнейшем с постепенным усложнением технического материала подключаются методы продуктивного обучения такие, как метод проблемного изложения, частично-поисковый метод, метод проектов. В ходе реализации Программы осуществляется вариативный подход к работе. Творчески активным учащимся предлагаются дополнительные или альтернативные задания.

Комбинированные занятия, состоящие из теоретической и практической частей, являются основной формой реализации данной Программы.

При проведении занятий традиционно используются три формы работы:

 *демонстрационная*, когда обучающиеся слушают объяснения педагога и наблюдают за демонстрационным экраном или экранами компьютеров на ученических рабочих местах;

*фронтальная*, когда обучающиеся синхронно работают под управлением педагога;

 *самостоятельная*, когда обучающиеся выполняют индивидуальные задания в течение части занятия или нескольких занятий.

#### Материально-технические условия реализации Программы

Продуктивность работы во многом зависит от качества материально-технического оснащения процесса, инфраструктуры организации и иных условий. При реализации Программы используются методические пособия, дидактические материалы, материалы на электронных носителях.

### Материально-техническое обеспечение

*Помещение.* Помещение для проведения занятий должен быть достаточно просторным, хорошо проветриваемым, с хорошим естественным и искусственным освещением. Свет должен падать на руки детей с левой стороны. Столы могут быть рассчитаны на два человека, но должны быть расставлены так, чтобы дети могли работать, не стесняя друг друга, а руководитель мог подойти к каждому ученику, при этом, не мешая работать другому учащемуся.

*Методический фонд*. Для успешного проведения занятий необходимо иметь выставку изделий, таблицы с образцами, журналы и книги, инструкционные карты, шаблоны.

### *Оборудование:*

ПК, 3D ручки, 3D принтер, 3D сканер, халат рабочий, графическая станция, интерактивная доска.

### *Материалы:*

Пластик PLA, ABS. Фанера, бумага А4, фломастеры, карандаши графитные и цветные, чертежные принадлежности, клей ПВА.

### *инфраструктура организации и оборудование:*

- учебный кабинет, оснащенный:
- $\Upsilon$  компьютерный стол 2 шт.;
- рабочий стол для сборки 8 шт.;
- $\Upsilon$  стулья 16 шт.;
- $\Gamma$  стеллаж 4 шт.;
- маркерная доска 1;
- маркеры;

### *технические средства обучения:*

 компьютеры/ноутбуки – 5 шт. (операционная системаWindows: 7, Vista, 8, 10 (32 битная, 64-битная);

- процессор с тактовой частотой 2200 MHz и более; ОЗУ не менее 2 ГБ;
- видеокарта с видеопамятью объемом не менее 256 Мб;
- мультимедийный проектор 1 шт.;
- $\Upsilon$  интерактивная доска 1 шт.;
- $\Upsilon$  MФУ (черно/белой печати, формата A4) 1 шт.;

Большинство компонентов используются на протяжении нескольких уроков, по-разному комбинируя их, учащиеся получают возможность создавать новые устройства и глубже понимать принципы их применения и способы взаимодействия.

#### *расходные материалы:*

- бумага;
- ручки;
- ножницы;
- комплект измерительных инструментов: линейка или рулетка, секундомер.

#### **Дидактические материалы**

Видеофильмы, компьютерные программы, методические разработки, наглядные пособия, образцы моделей, схемы, чертежи и проверочные материалы.

#### **Принципы, методы, формы, технологии обучения, воспитания и развития обучающихся.**

Использование нетрадиционных форм, методов обучения и воспитания, способствует развитию мотивации у обучающихся к самостоятельной, поисковой, проектной деятельности обучающихся, развитию интереса к конструированию и моделированию.

**В 1 полугодие обучения** дети знакомятся с материалом, правилами работы, с организацией рабочего места, осваивают отдельные простейшие трудовые навыки, знакомятся с простейшими технологическими картами.

**Во 2 полугодии обучения** обучающиеся повторяют и закрепляют полученные ранее знания, учатся проектной деятельности: планированию и организации изготовления изделия, контролю трудовой деятельности, поиску путей решения поставленной задачи, работать с технологическими картами, со схемами повышенной сложности, анализу задания.

#### **Формы аттестации и контроля**

Аттестация проводится согласно Положению о формах, периодичности и порядке текущего контроля успеваемости, промежуточной и итоговой аттестации учащихся МОКУ «Вторая Рождественская средняя общеобразовательная школа имени С.З. и Г.З. Пискуновых». Результативность обучения обеспечивается применением различных форм, методов и приемов, которые тесно связаны между собой и дополняют друг друга. Большая часть занятий отводится практической работе.

Содержание и объем материала, подлежащего проверке, определяется Программой.

Текущий контроль уровня усвоения материала осуществляется по окончании изучения каждой темы – выполнением практических заданий, каждого раздела – выполнением зачетной работы.

Промежуточный контроль проходит один раз в середине учебного года в форме открытого занятия.

Итоговый контроль проходит один раз в конце учебного года – в форме зачета, в виде: мини-соревнований, выставкии защиты проекта.

*Основные этапы разработки проекта:*

- Обозначение темы проекта.
- Цель и задачи представляемого проекта.
- При разработке и отладке проектов учащиеся делятся опытом друг с другом, что очень эффективно влияет на развитие познавательных,
- творческих навыков, а также самостоятельность школьников.
- Традиционными формами проведения занятий являются: беседа, рассказ, проблемное изложение материала. Основная форма деятельности учащихся – это самостоятельная интеллектуальная и практическая
- деятельность учащихся, в сочетании с групповой, индивидуальной формой работы школьников.
- На каждом из вышеперечисленных этапов учащиеся как бы «накладывают» новые знания на те, которыми они уже обладают, расширяя, таким образом, свои познания.

Создатели лучших проектов имеют возможность принять участие в соревнованиях, фестивалях, выставках по3 D моделированию различного уровня.

Аттестация предусматривает теоретическую и практическую подготовку учащихся в соответствии с требованиями дополнительной общеразвивающей программы. По итогам аттестации определяется уровень освоения программы (зачет/незачет) и в журнал учета рабочего времени педагога дополнительного образования заносятся результаты по каждому этапу (году) обучения.

**Текущий контроль**

Освоение данной дополнительной общеобразовательной общеразвивающей программы сопровождается текущим контролем успеваемости. Текущий контроль успеваемости учащихся это систематическая проверка образовательных достижений обучающихся, проводимая педагогом дополнительного образования в ходе осуществления образовательной деятельности в соответствии с дополнительной общеобразовательной общеразвивающей программой.

В рамках текущего контроля после окончания каждого полугодия обучения предусмотрено представление собственного проекта.

Также уровень освоения программы контролируется с помощью соревнований, которые проводятся в группах.

Соревнования на школьном, районном и областном уровнях оцениваются по критериям прописанных в соответствующих положениях и регламентах соревнований.

#### **Формы проведения аттестации:**

тестирование;

практическое задание;

зачетная работа;

открытое занятие;

соревнование;

выставка.

#### **ОЦЕНОЧНЫЕ МАТЕРИАЛЫ**

#### **Группа (6-10 лет)**

Форма аттестации– зачет, который проходит в виде мини-соревнований по заданной категории (в рамках каждой группы учащихся). Минимальное количество баллов для получения зачета – 6 баллов

1-5 балла (минимальный уровень) - частая помощь педагога, неслаженная работа команды, не выполнено задание.

6-9 баллов (средний уровень) - редкая помощь педагога, задание выполнено с ошибками.

10-12 баллов (максимальный уровень) – слаженная работа команды, задание выполнено правильно.

#### **Группа (11-18 лет)**

Форма аттестации - зачет в виде защиты проекта по заданной теме (в рамках каждой группы учащихся). Минимальное количество баллов для получения зачета – 6 баллов.

Критерии оценки:

1-5 балла (минимальный уровень) - частая помощь педагога, неслаженная работа команды, не подготовлена презентация.

6-9 баллов (средний уровень) - редкая помощь педагога, работа с незначительными недочетами.

10-12 баллов (максимальный уровень) – слаженная работа команды, демонстрация и презентация выполнена всеми участниками команды.

Теоретическая подготовках в рамках промежуточной аттестации оценивается по результатам тестирования (Приложение1).

Основная форма подведения итогов по каждой теме – анализ достоинств и недостатков, собранных учащимися моделей.

#### **Система диагностики результативности программы**

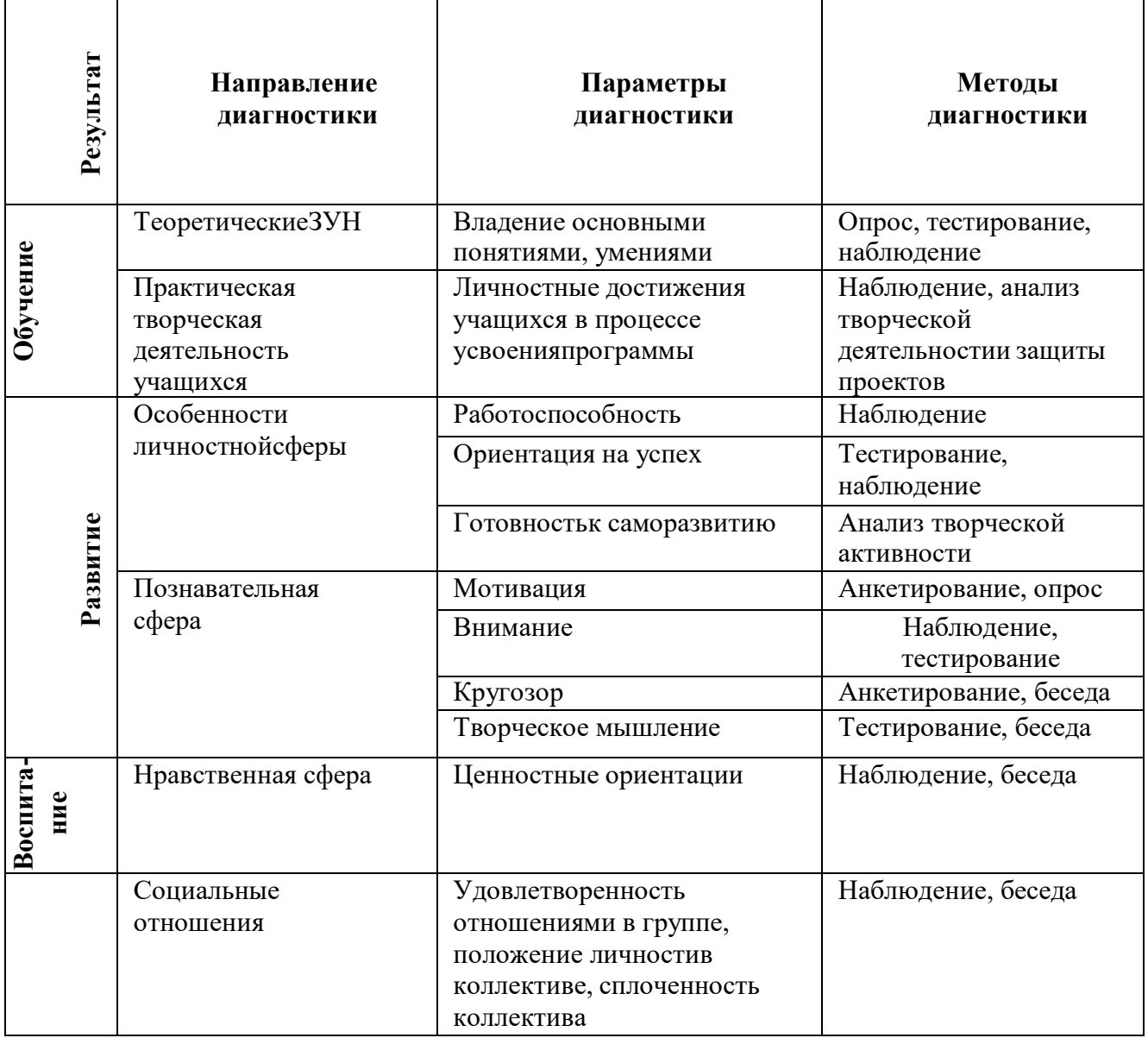

#### **Диагностика результативности программы**

О результате обучения можно судить по группам показателей**:**

**Предметными метапредметным,** фиксирующим общеучебные знания, умения и навыки; **личностным**, выражающим изменения личностных качеств ребенка под влиянием занятий по данной программе.

Для фиксации полученных результатов на каждого ребенка используются *критериальные карты и карточка учета результатов обучения по дополнительной программе*. В ней отмечается динамика результатов конкретного ребенка.

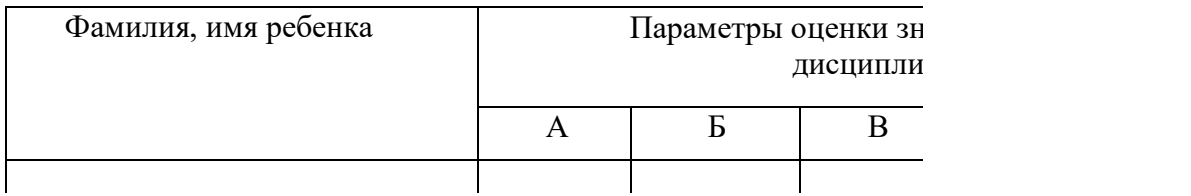

А – Обучающийся овладел основными понятиями 3-D моделирования (теоретические ЗУН).

Б – Обучающийся овладел навыками самостоятельной работы . (Практическая творческая деятельность учащихся).

В – Обучающийся обладает такими качествами, как работоспособность, саморазвитие. (Особенности личностной сферы).

 $\Gamma$  – В процессе обучения обучающийся проявил особое желание к дальнейшей реализации проектов. (Познавательная сфера).

Д – Обучающийся проявил способность работать в коллективе. (Нравственная сфера, социальные отношения).

После изучения основ 3Д-моделирования используются система разноуровневых заданий Критерии выбора заданий для разных уровней:

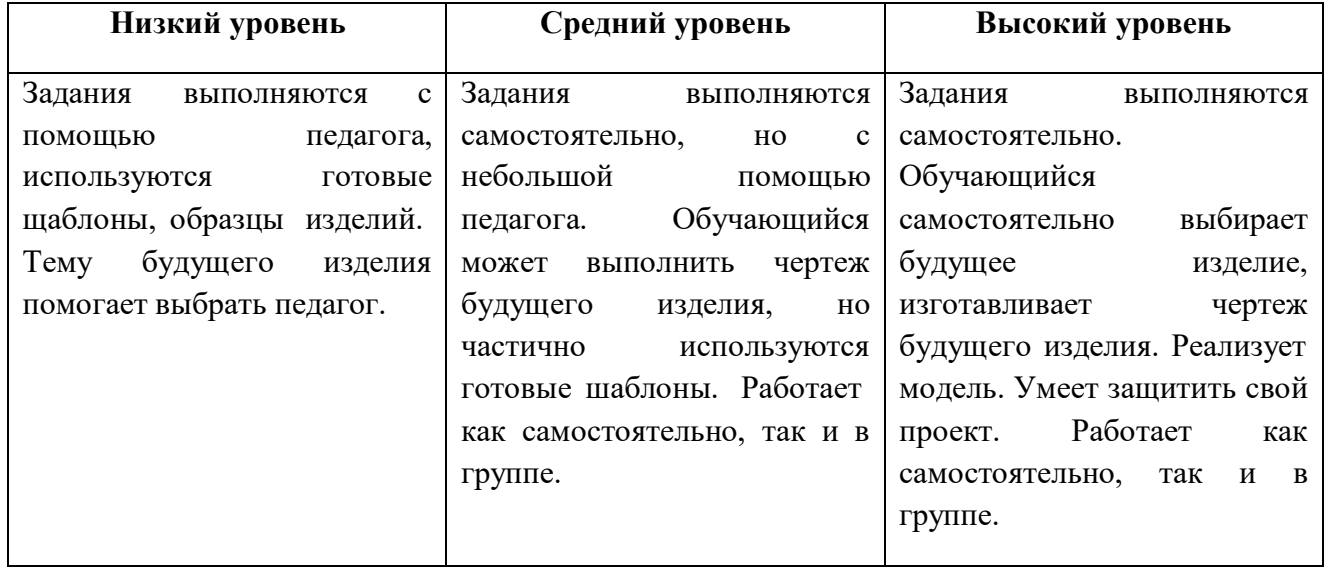

## **План воспитательной работы**

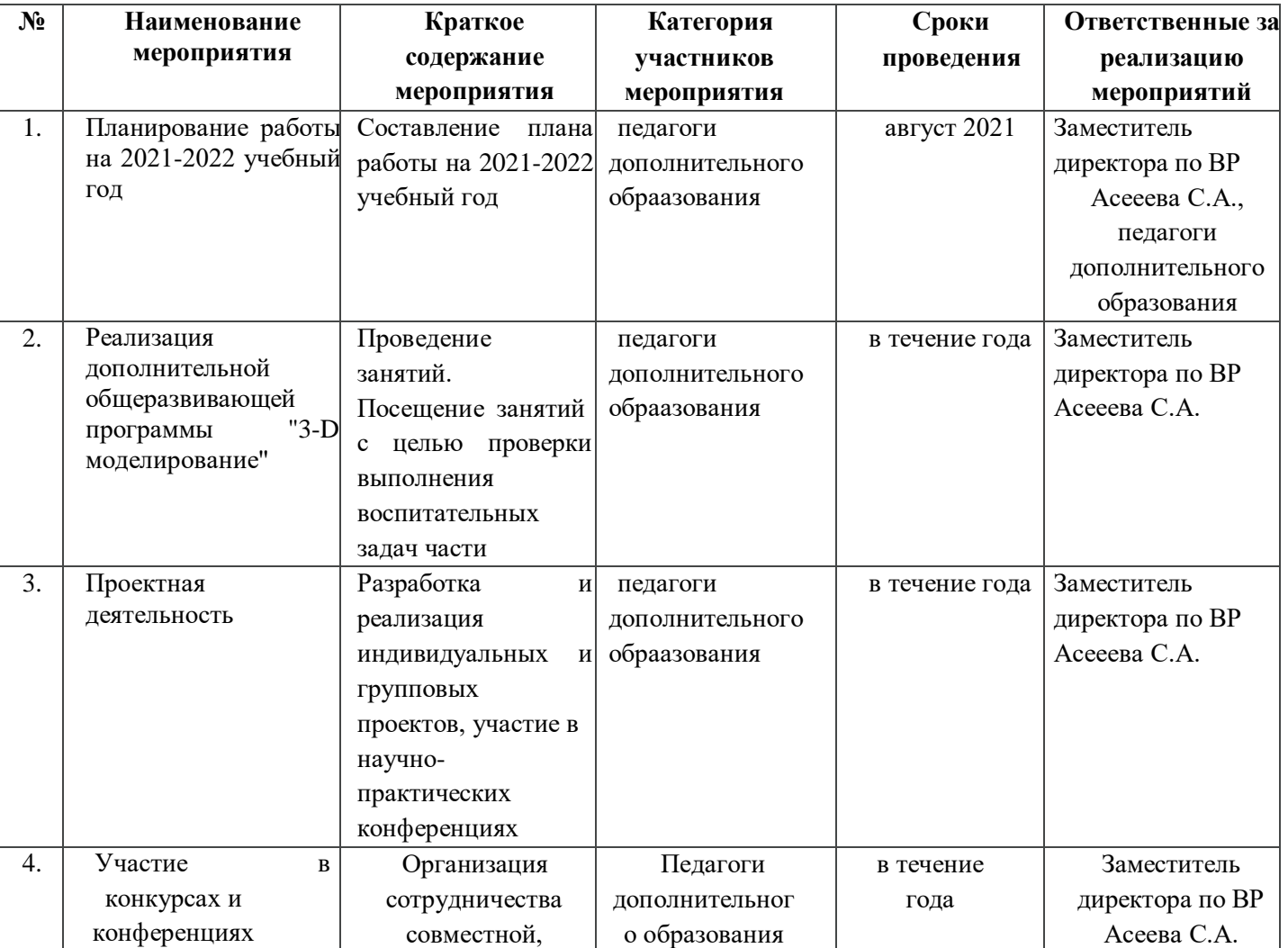

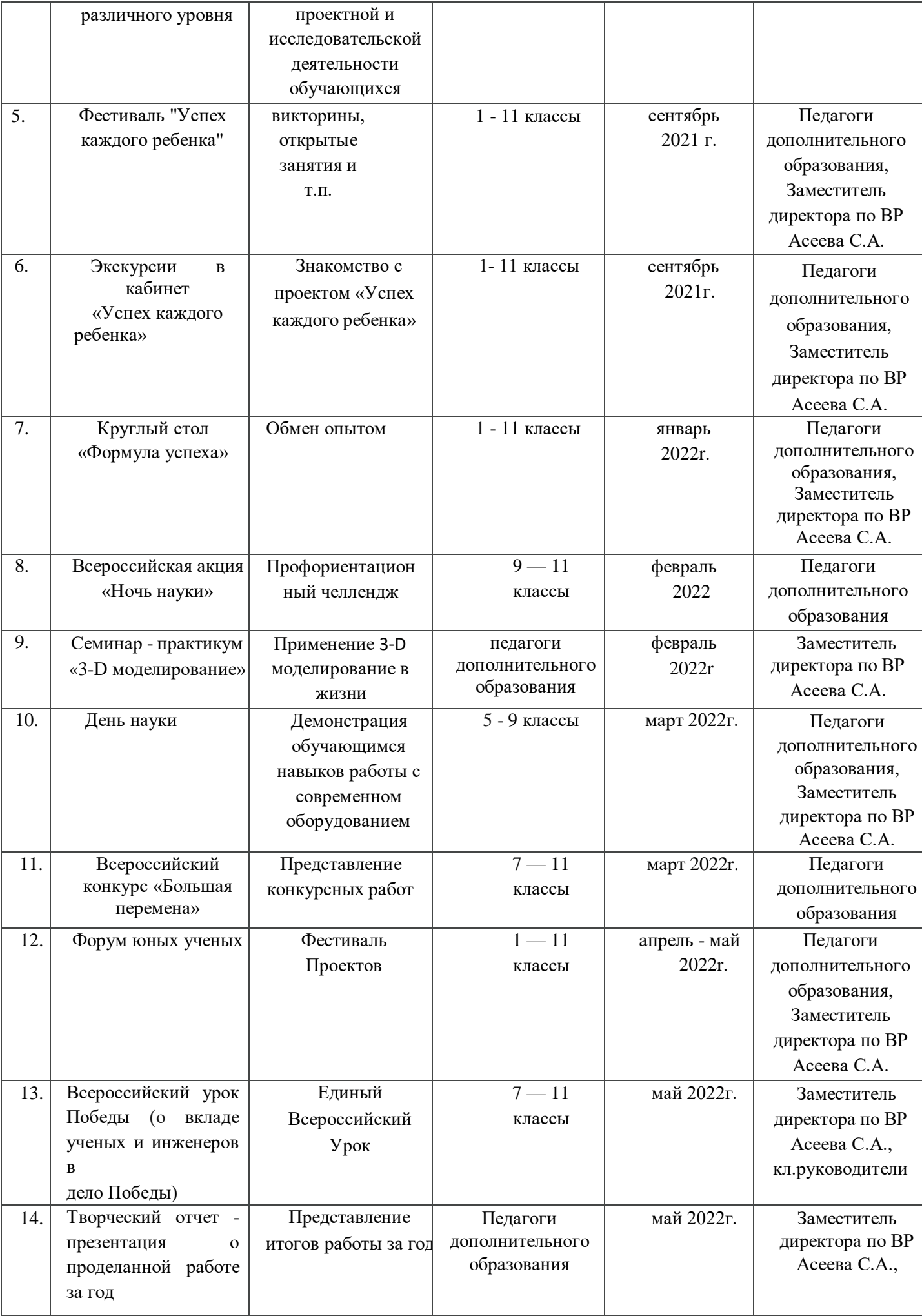

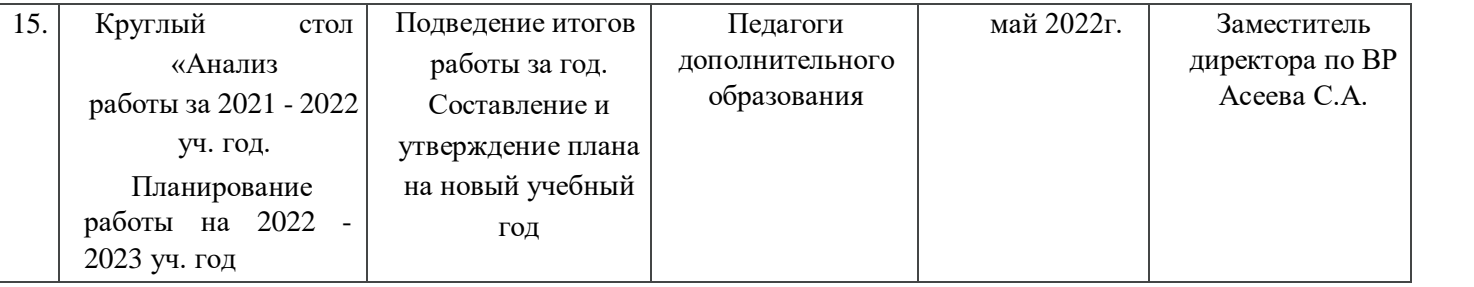

## СПИСОК ЛИТЕРАТУРЫ

*1. Григорьев, Д. В.* Внеурочная деятельность школьников. Методический конструктор [Текст] : пособие для учителя / Д. В. Григорьев, П. В. Степанов. – М. : Просвещение, 2010. – 223 с. – (Стандарты второго поколения).

## *Учебно-методическое обеспечение курса*

- *2.* Петелин А. SketchUp. Базовый учебный курс. Электронное издание. 2015 Руководство пользователя программой Google SketchUp.
- *3.* Тозик В. Т. Самоучитель SketchUp / Тозик В. Т., Ушакова О. Б. СПб: БХВ-Петербург,  $2013. - 192c.$

Информационное обеспечение программы

- 1. Официальный сайт WorldSkills[Электронный ресурс] Режим доступа: <http://www.worldskills.org/>
- 2. Официальный Российский сайт WorldSkills [Электронный ресурс] Режим доступа: <http://worldskillsrussia.org/>
- 3. <http://autocad-lessons.ru/lessons/videoinventor/>
- 4. https:[//www.youtube.com/watch?v=YnL43cw7tuI&list=PLEmRz97r](http://www.youtube.com/watch?v=YnL43cw7tuI&list=PLEmRz97r)
- yr-mmn0wyZNs\_xoNsTuv1IPE5
- 5. https:[//www.youtube.com/watch?v=T0vnSfekpK4&list=PLFA00F470FF94ECED](http://www.youtube.com/watch?v=T0vnSfekpK4&list=PLFA00F470FF94ECED)
- 6. [http://www.autodesk.ru/—](http://www.autodesk.ru/) официальный сайт разработчика AutodeskInventor;
- 7. [http://inventor-ru.typepad.com/—](http://inventor-ru.typepad.com/)официальный блог по AutodeskInventor на русском языке
- 8. [http://help.autodesk.com/—](http://help.autodesk.com/)справка по AutodeskInventor (видеоуроки, учебные пособия и демонстрационные ролики)
- 9. <http://3dtoday.ru/> портал для любителей и профессионалов, заинтересованных в 3D печати и сопутствующих технологиях
	- 10. <http://www.newart.ru/htm/myzavr/mz51.php> обзор программы !!!
	- 11. SketchUp видеоуроки. <http://rutube.ru/video/person/250762/>
	- 12. Сайт «Просто SketchUp». <http://prosketchup.narod.ru/>
	- 13. Уроки по SketchUp 8. Для начинающих https:[//www.youtube.com/watch?v=oT0b00heZ1I](http://www.youtube.com/watch?v=oT0b00heZ1I)
	- 14. Уроки по SketchUp на русском <https://www.youtube.com/user/starketchup>
	- 15. <https://informatikaexpert.ru/3d-modelirovanie/sketchup/page/2/>

## **Календарный учебный график на 2021 – 2022 учебный год**

#### **1. Продолжительность учебного года:**

- начало учебного года 15 сентября;

- окончание учебного года – 31 мая.

#### **2. Количество учебных недель – 36.**

**3. Занятия в объединении проводятся в соответствии с расписанием занятий.** Общий объем учебных занятий –648 по 216 часов в каждой разновозрастной группе.

#### **4. Продолжительность и количество занятий в неделю.**

3 раза по 2 часа в неделю.

Продолжительность одного занятия – 45 минут. Перерыв между занятиями составляет 10 минут.

## **Календарно-тематическое планирование**

# **Календарно-тематический план (группа воспитанников 6-10 лет)**

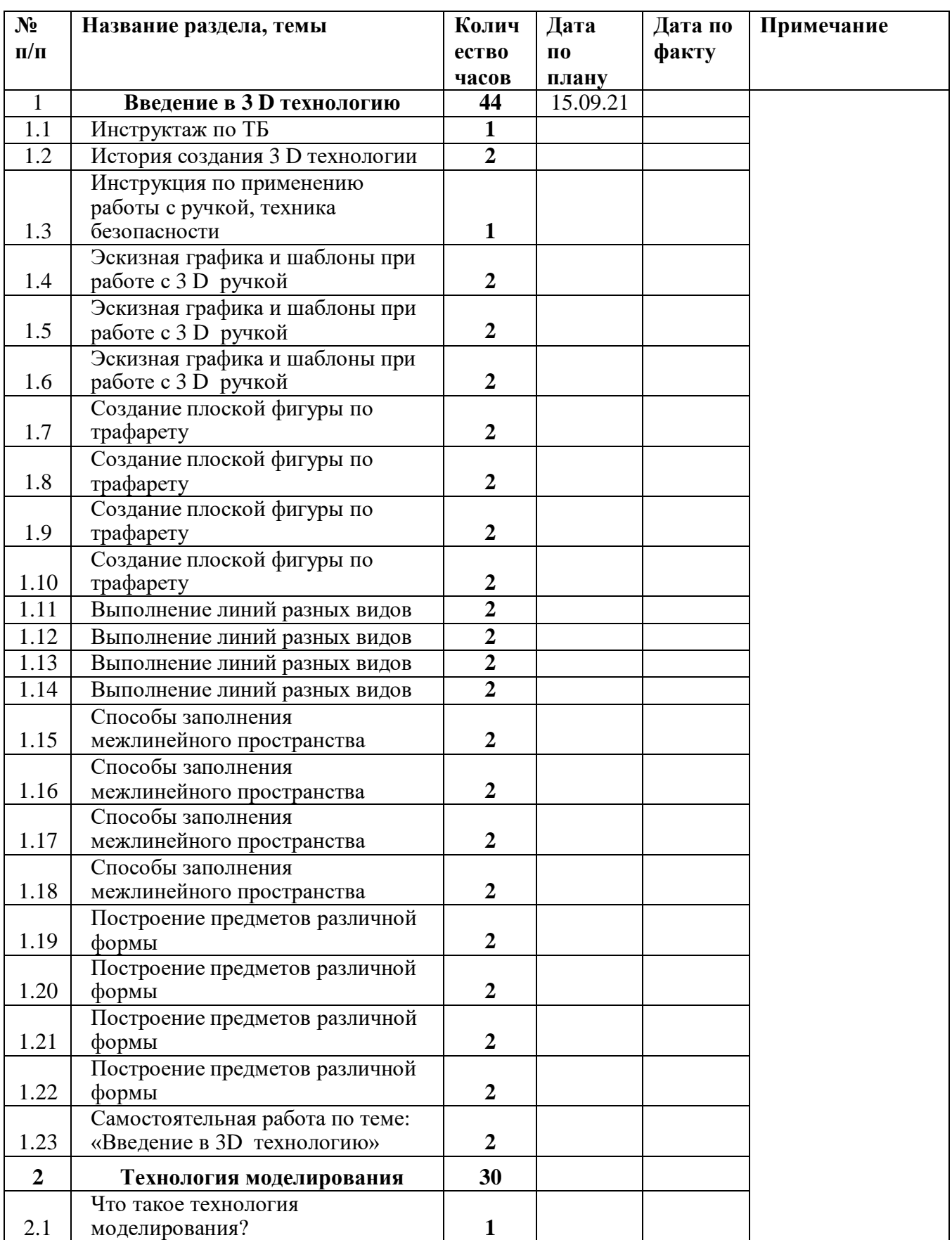

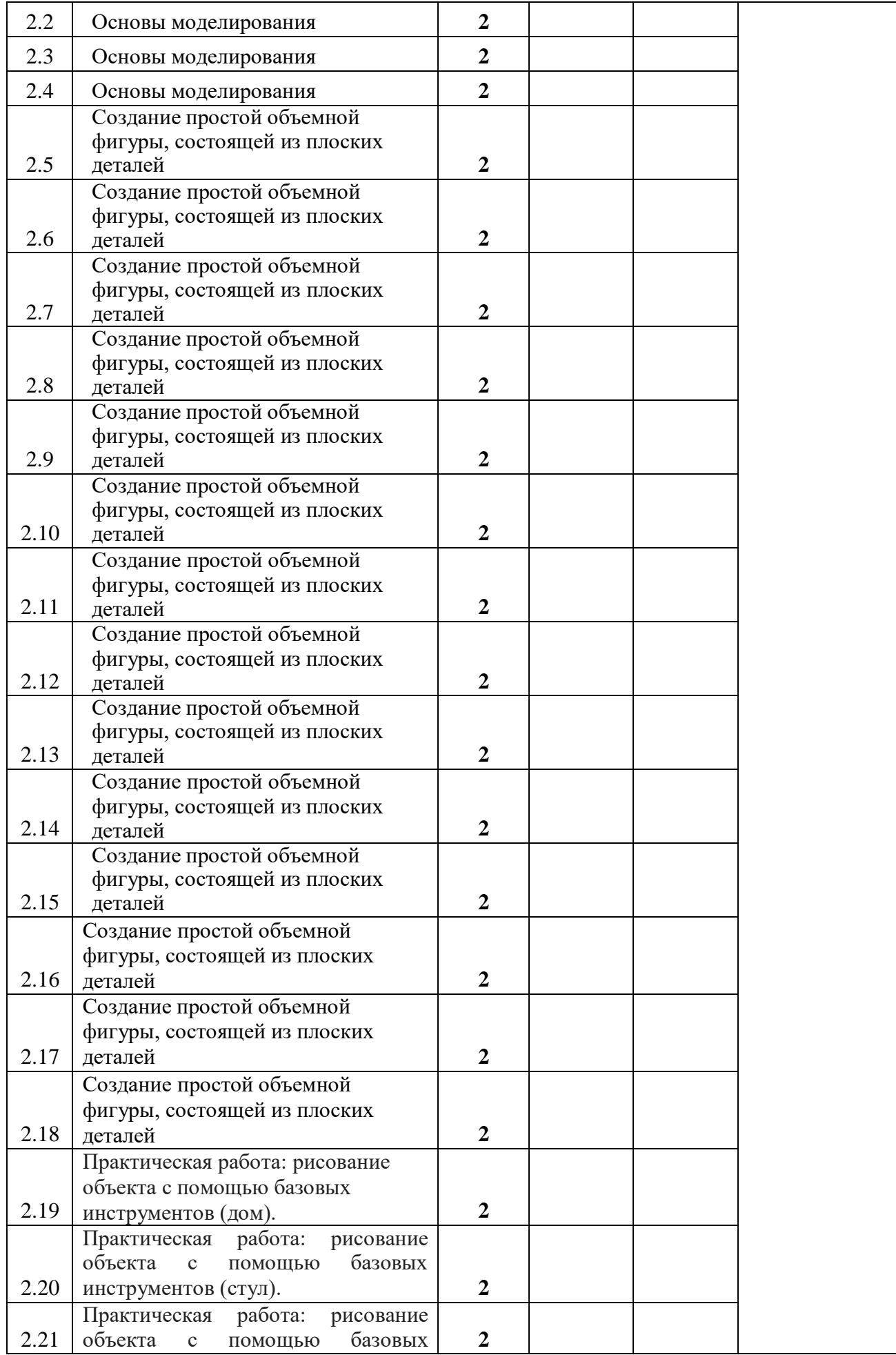

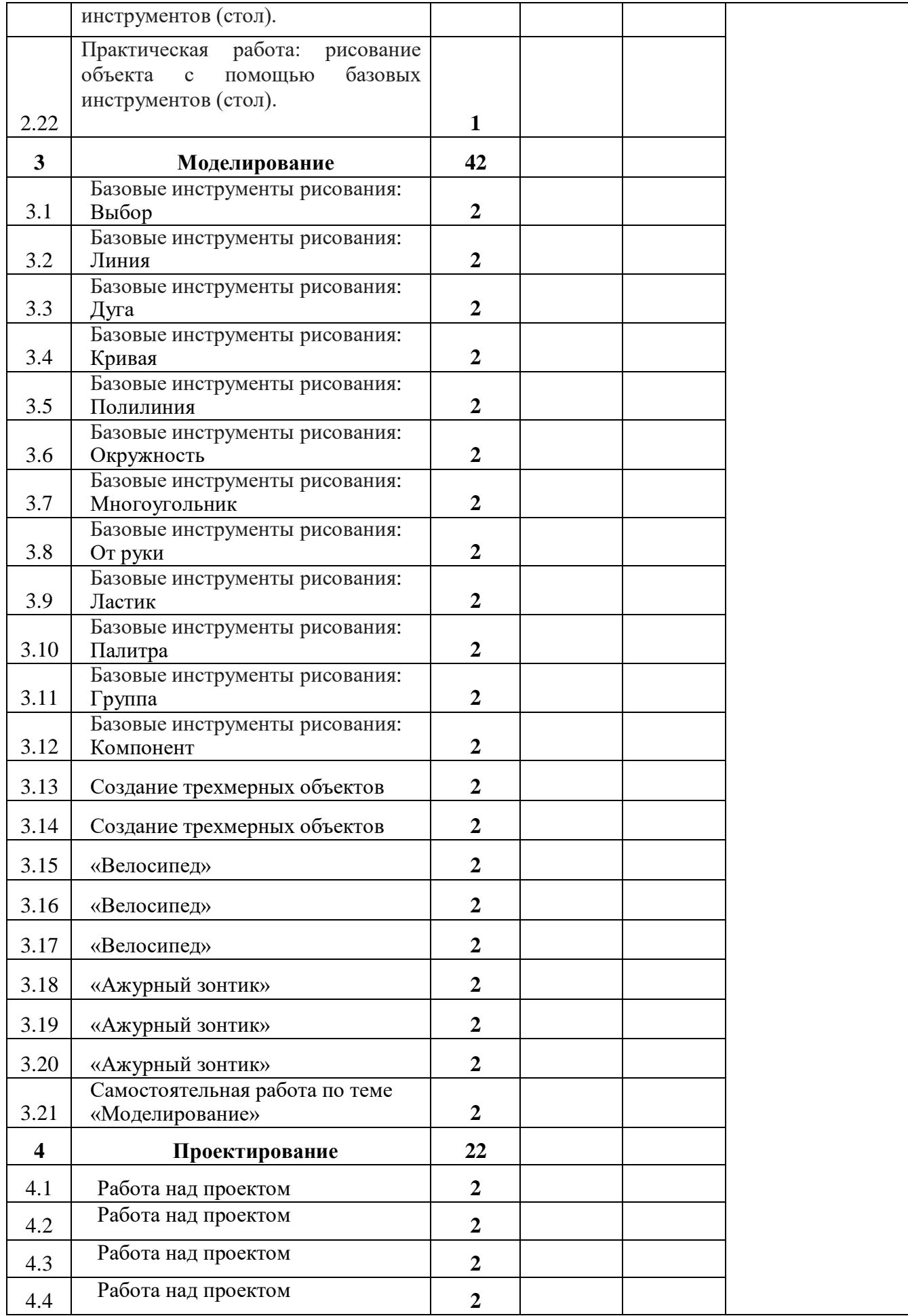

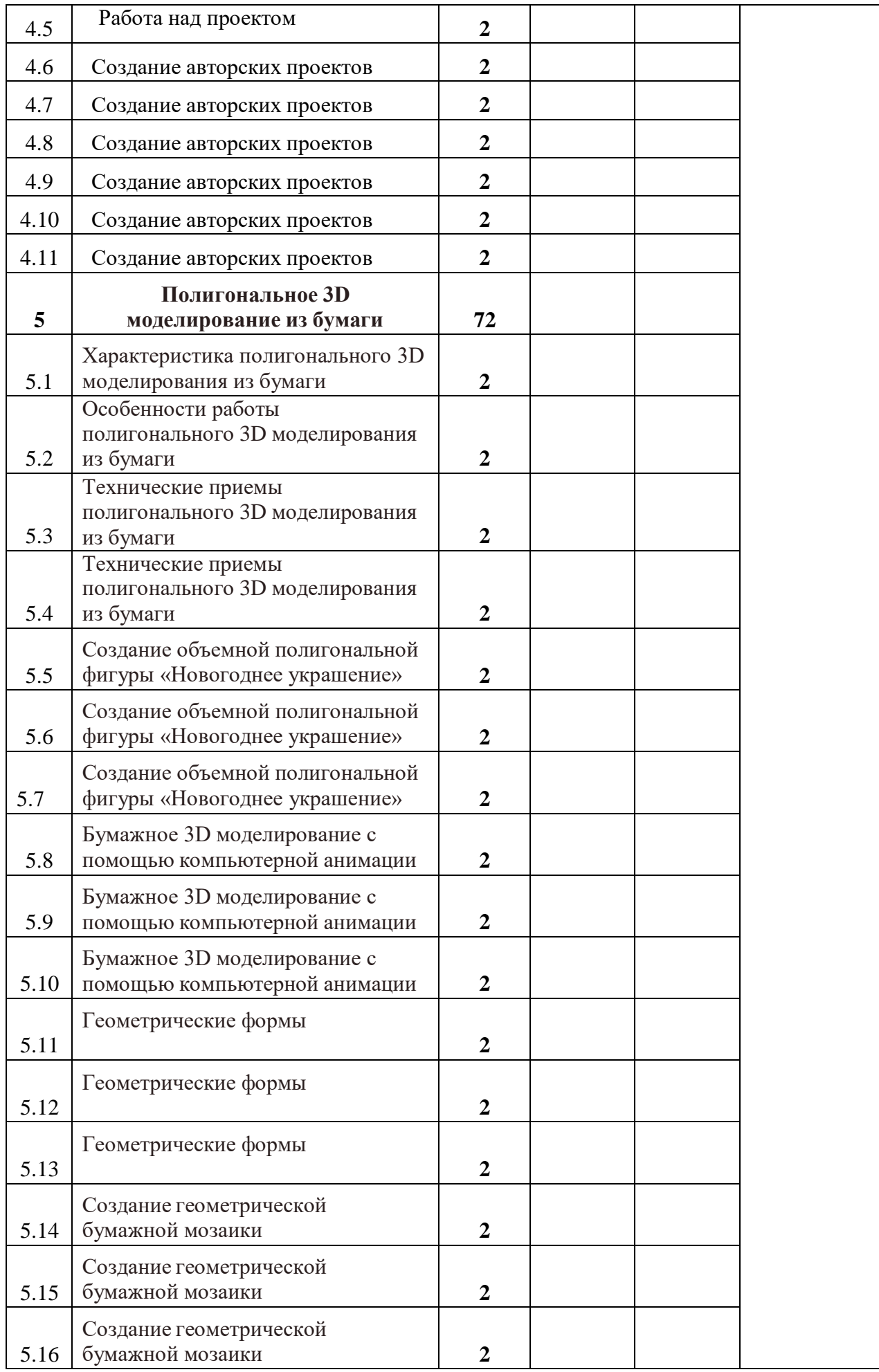

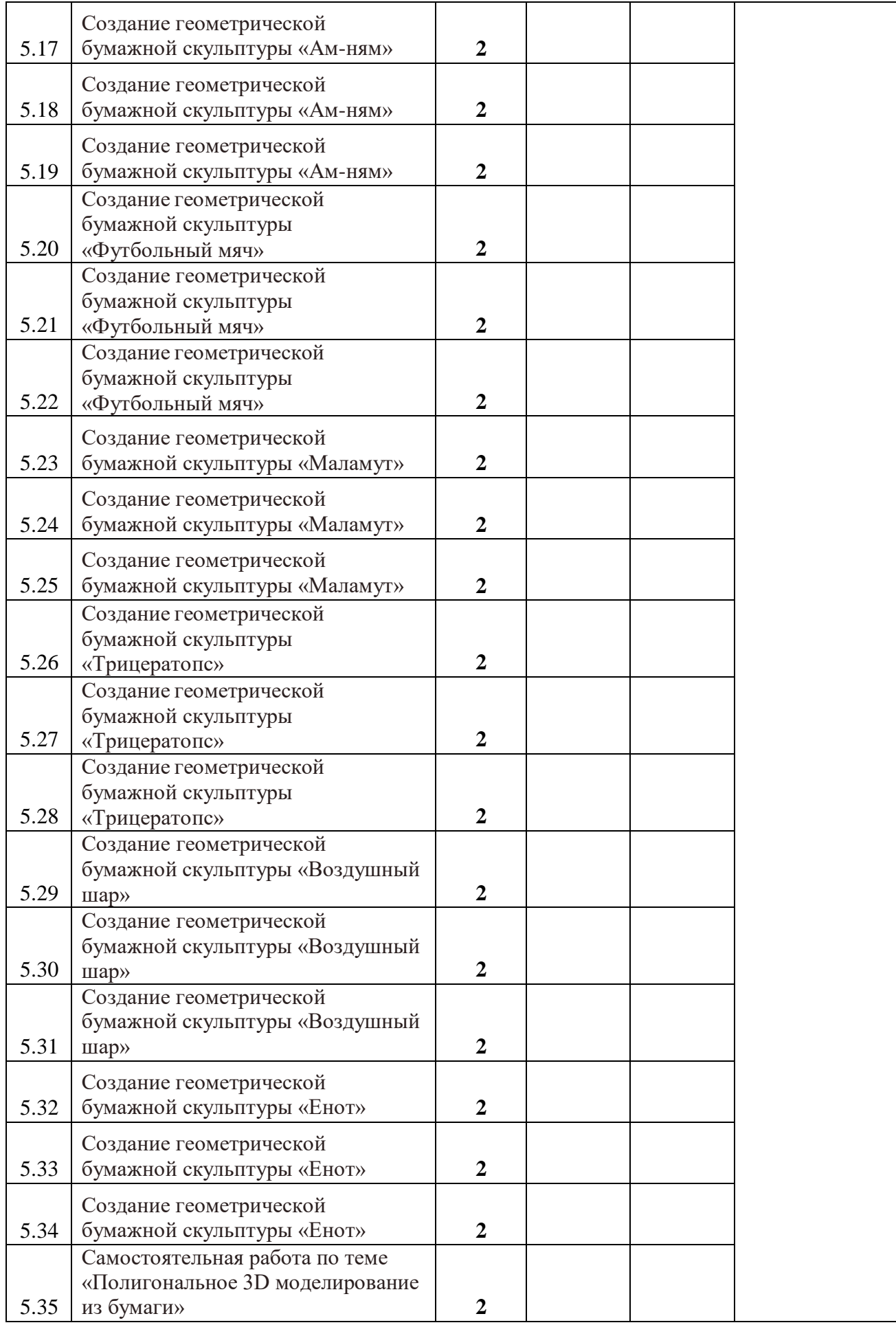

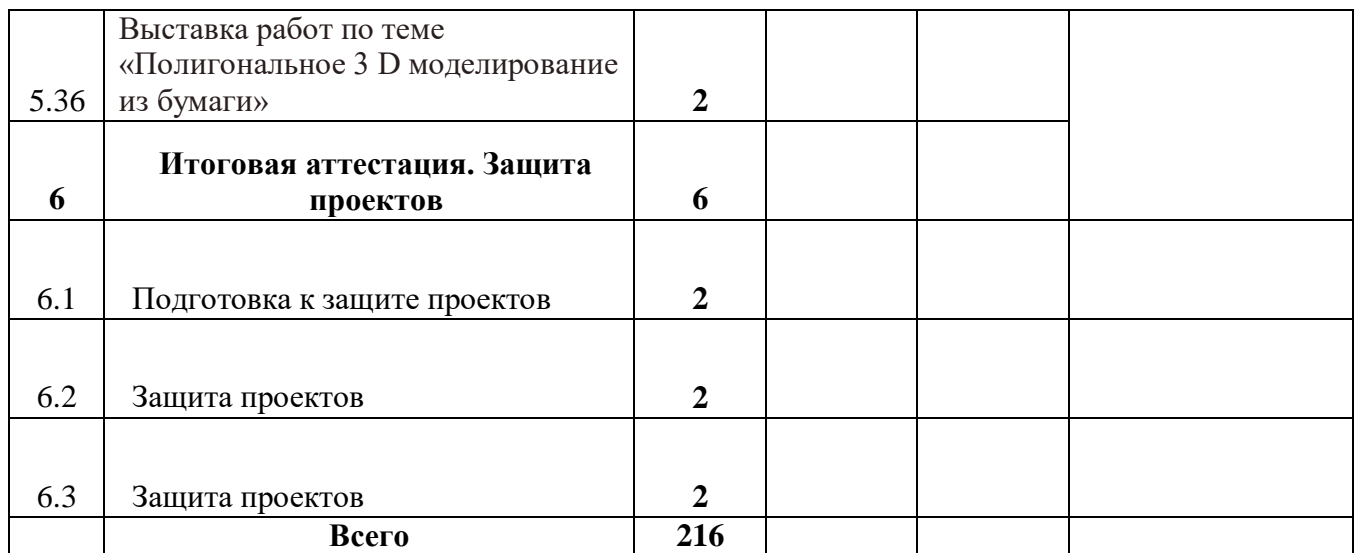

# **Календарно-тематический план (группа воспитанников 11-14 лет)**

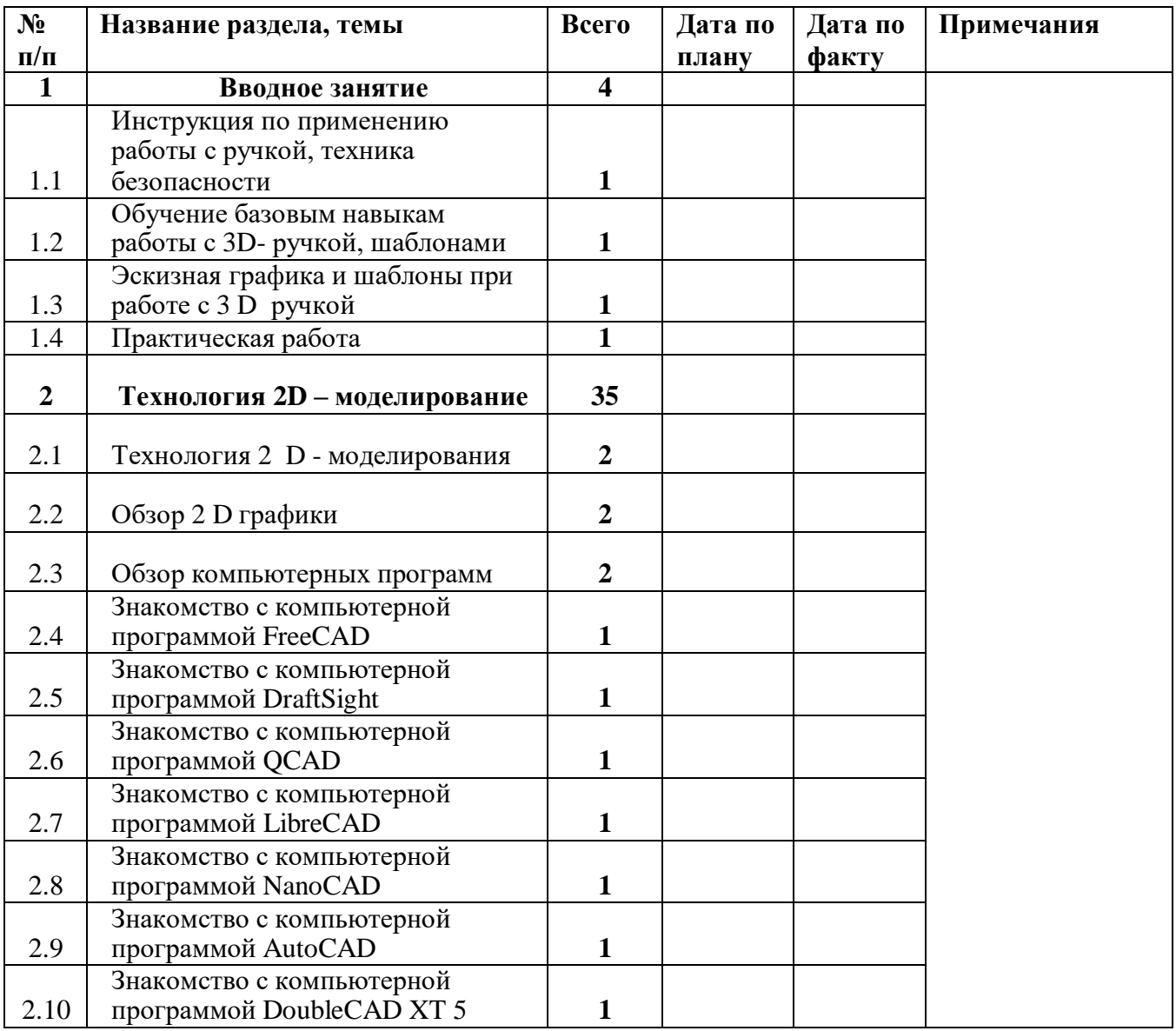

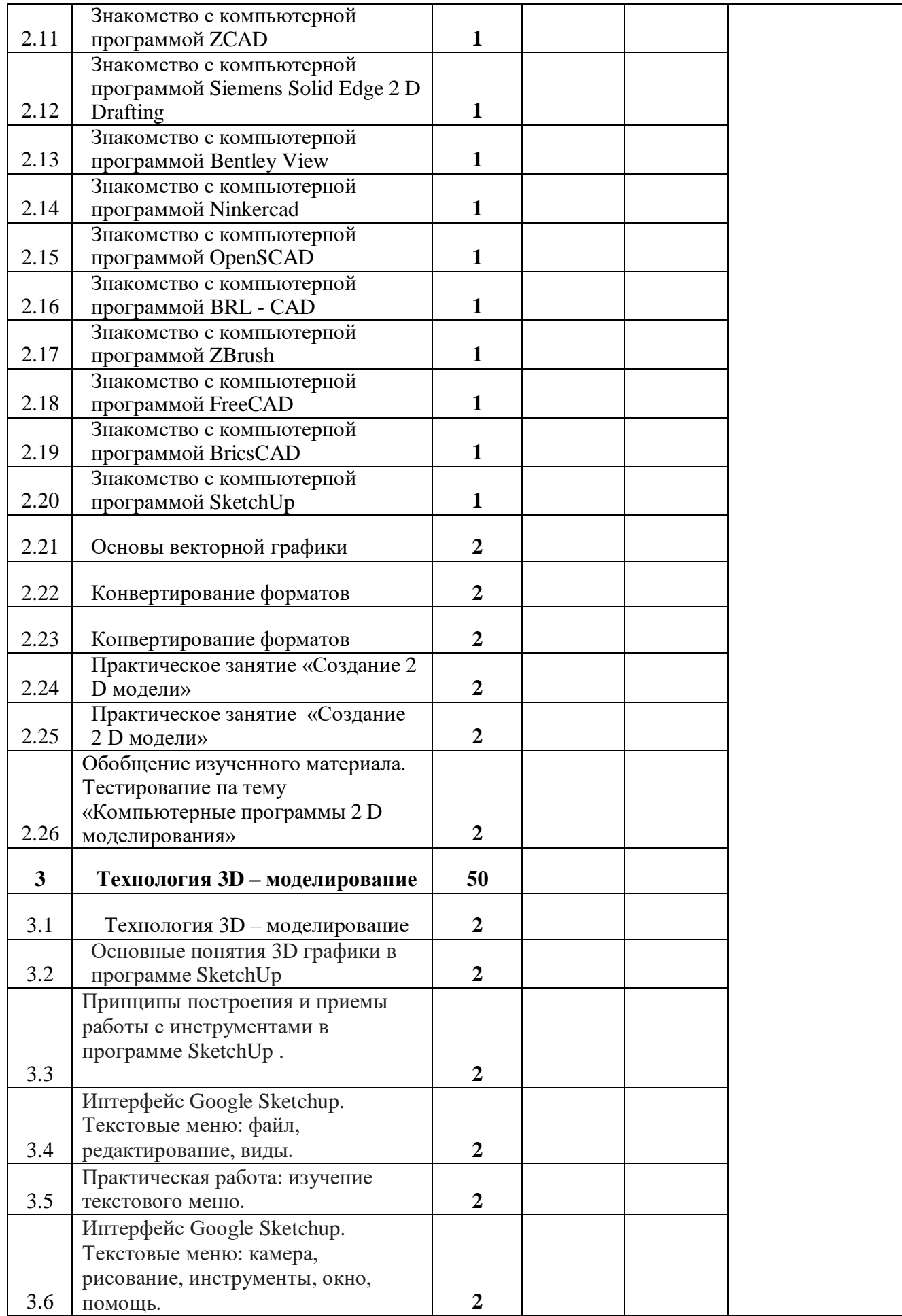

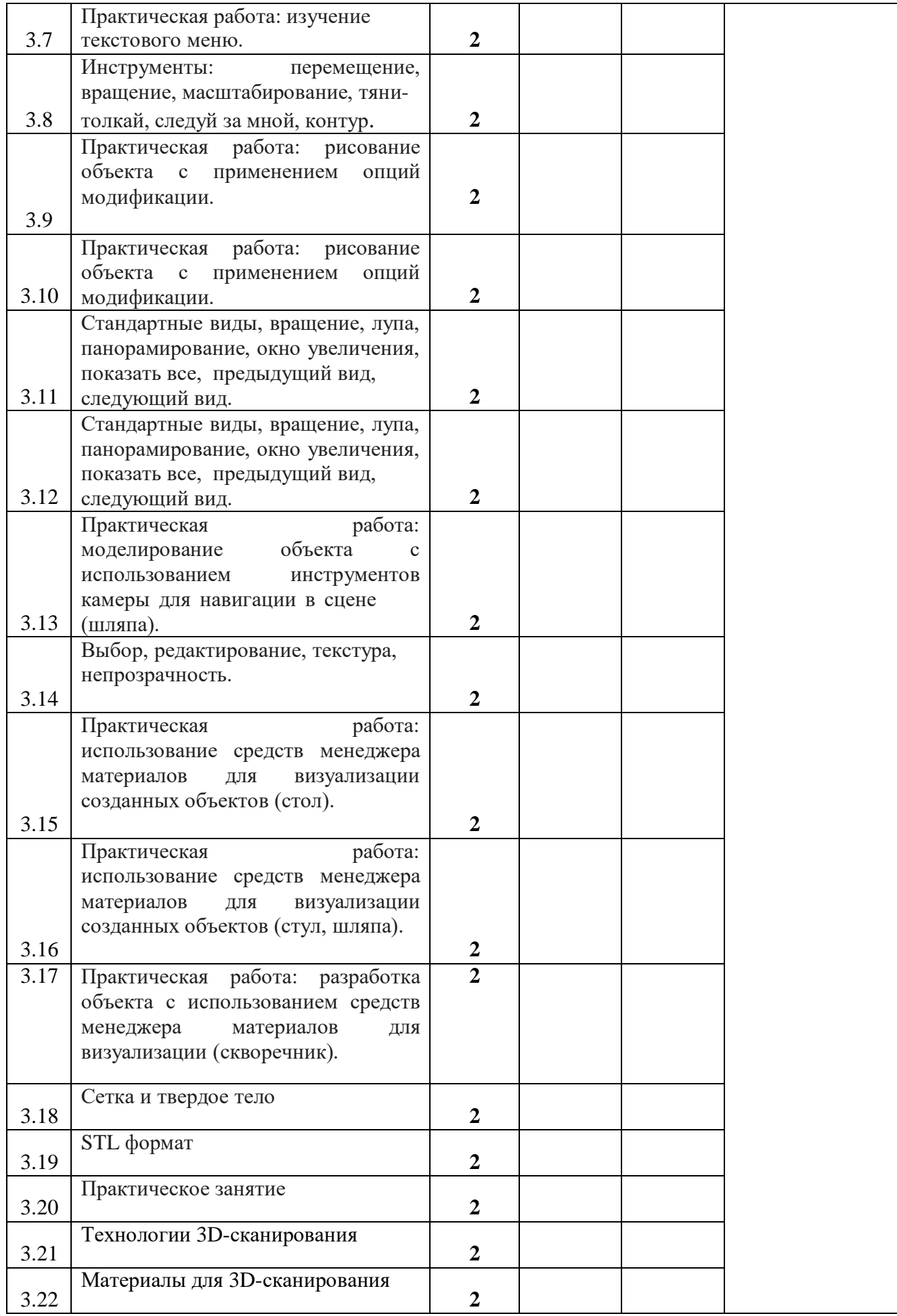

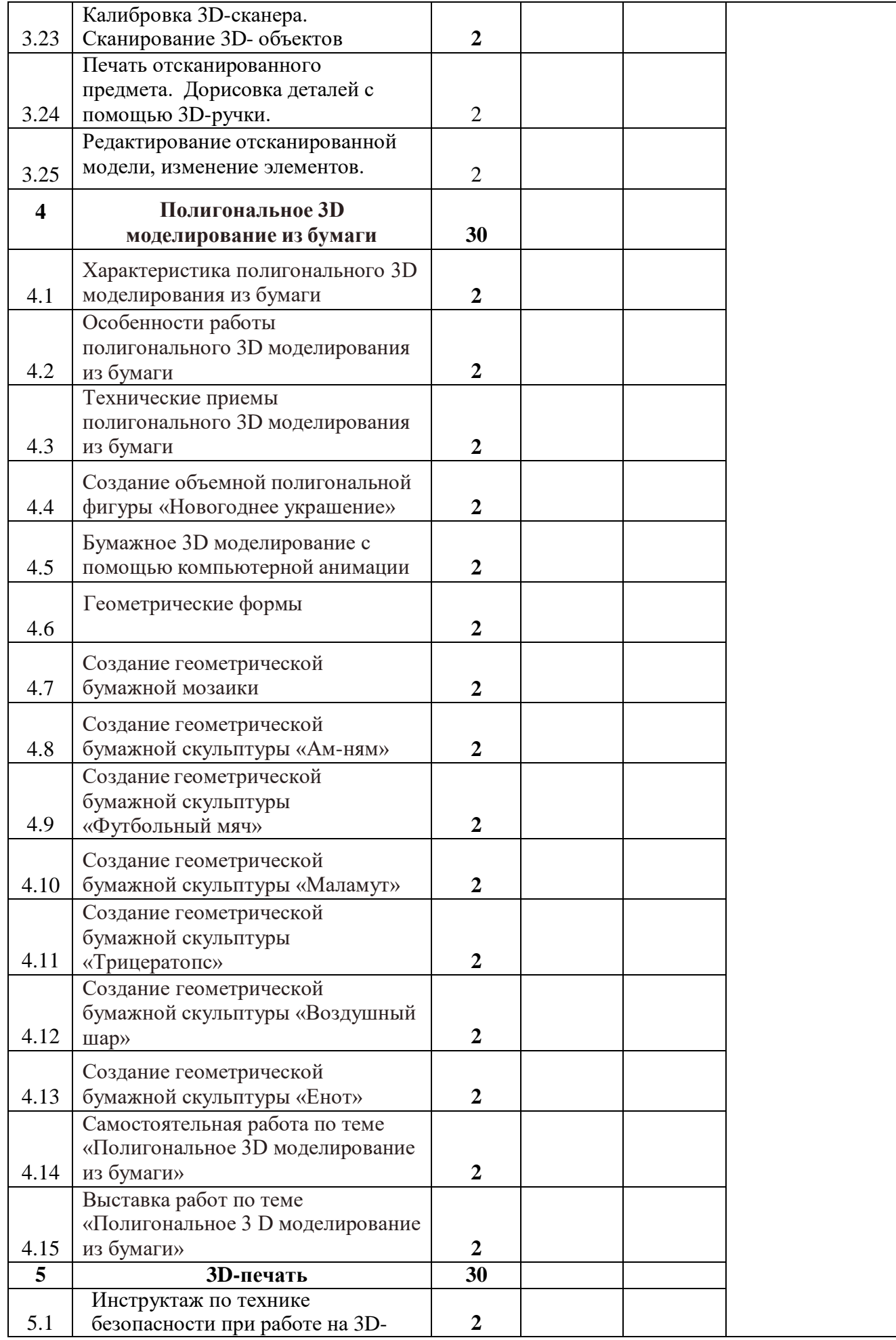

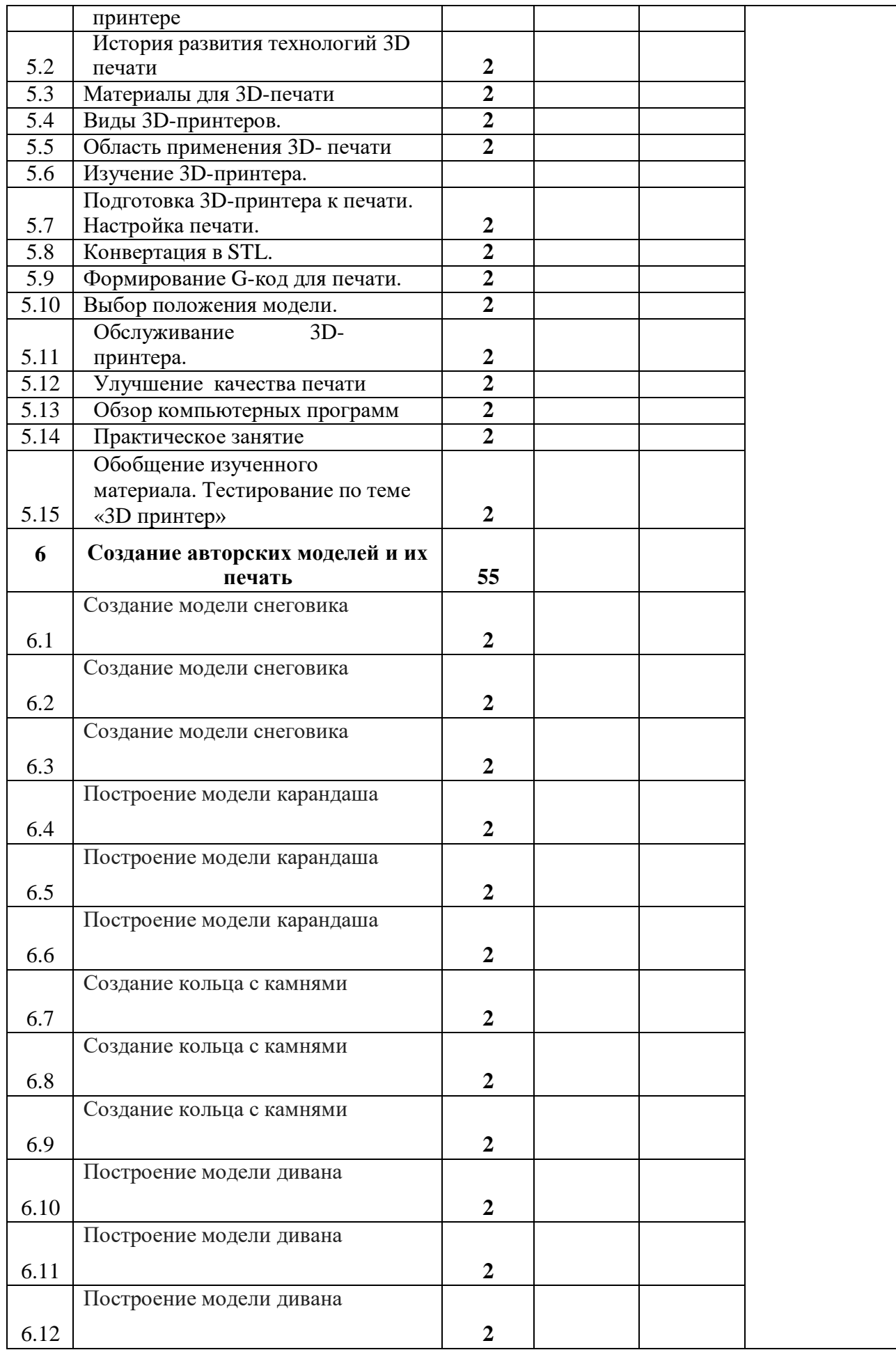

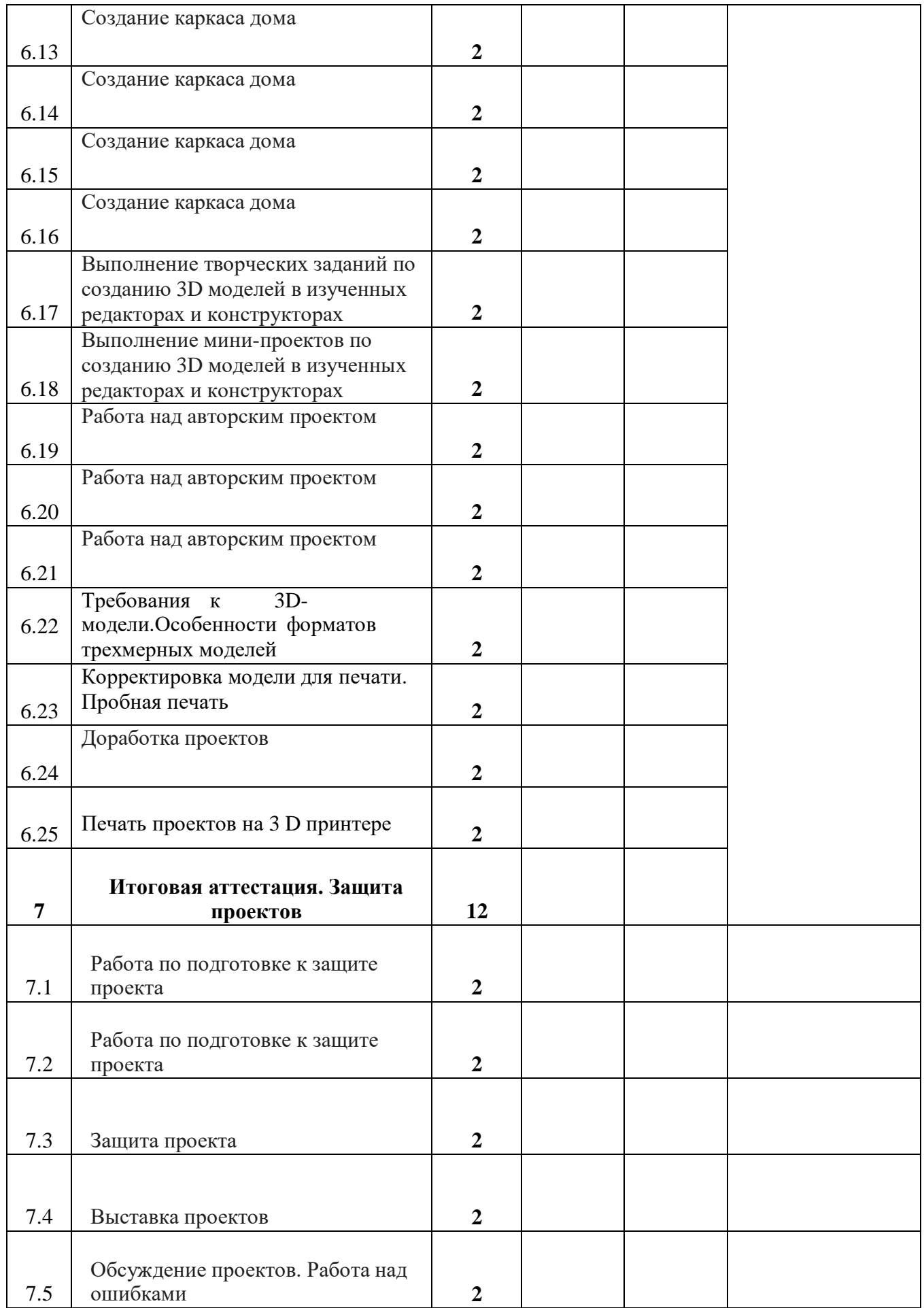

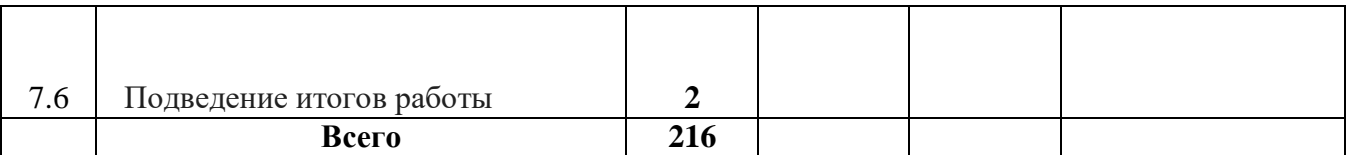

# **Календарно-тематический план (группа воспитанников 15-18 лет)**

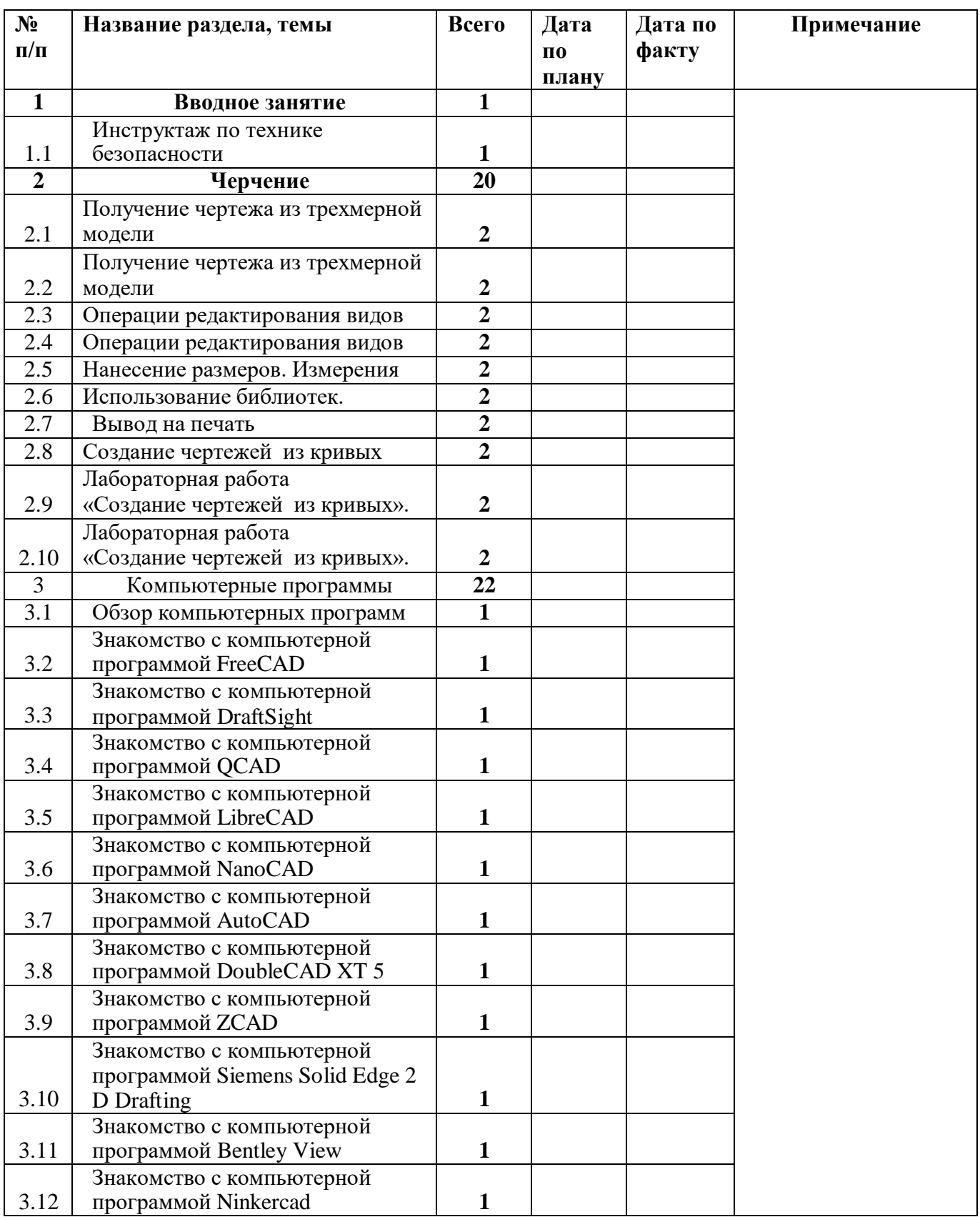

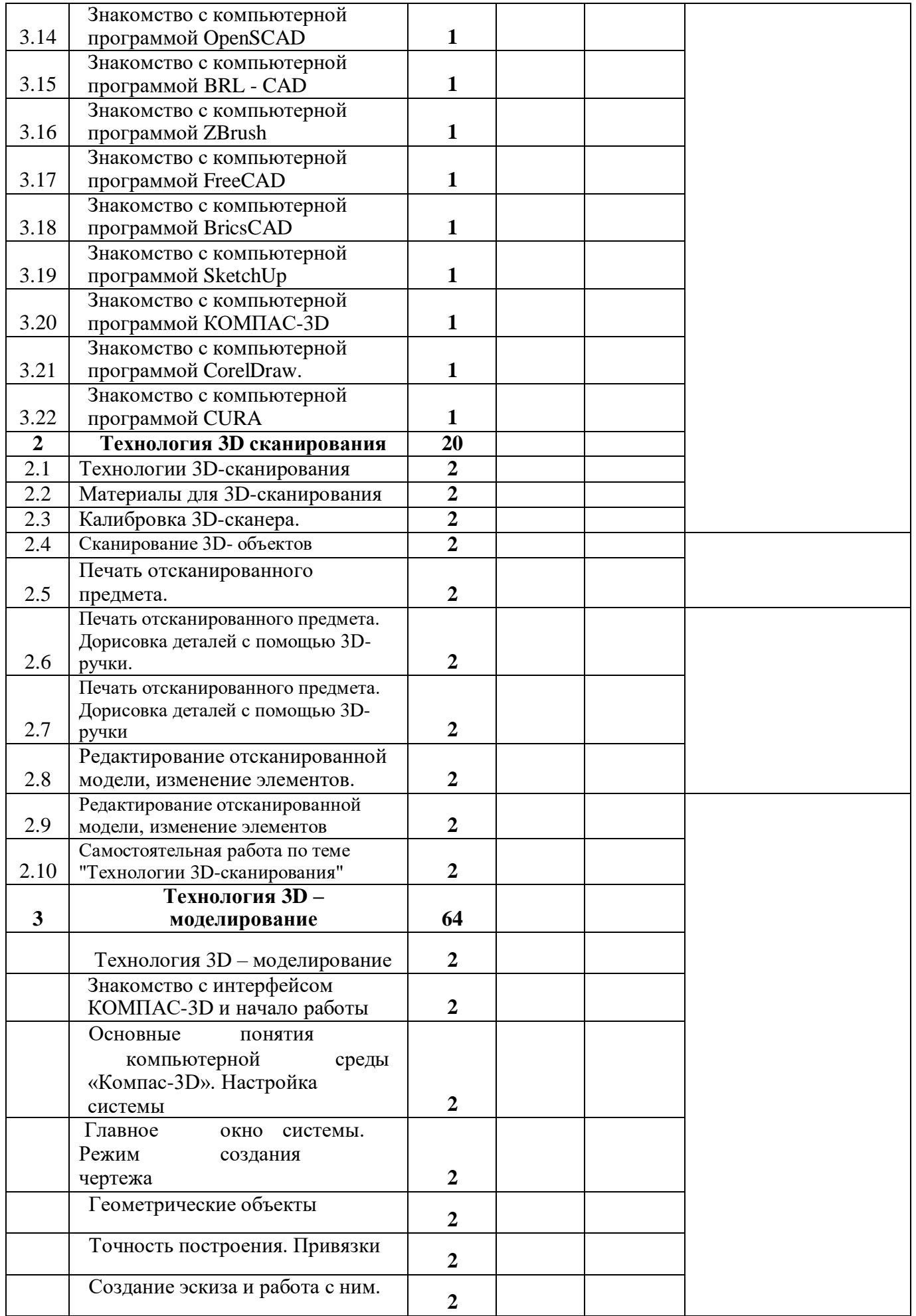

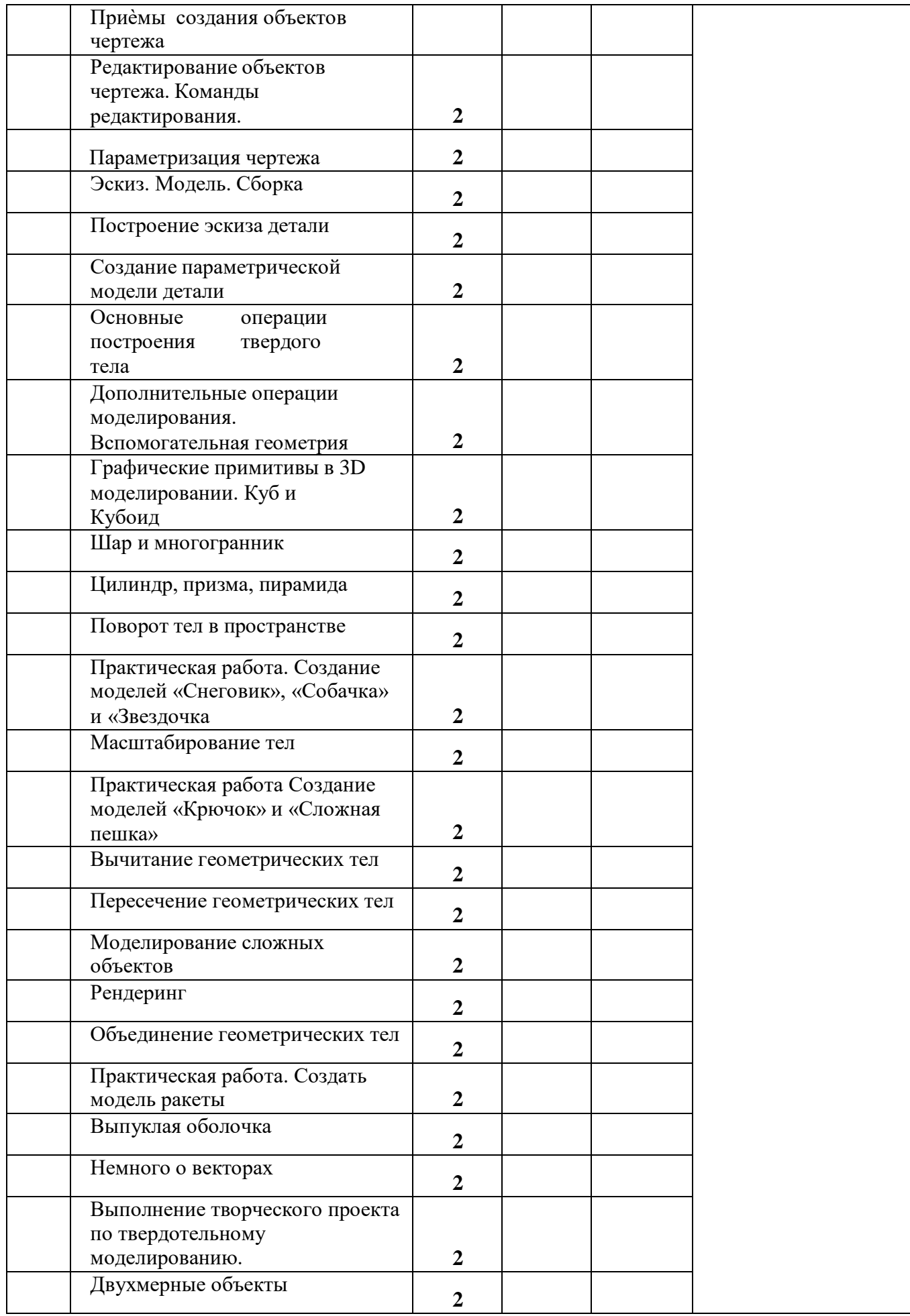

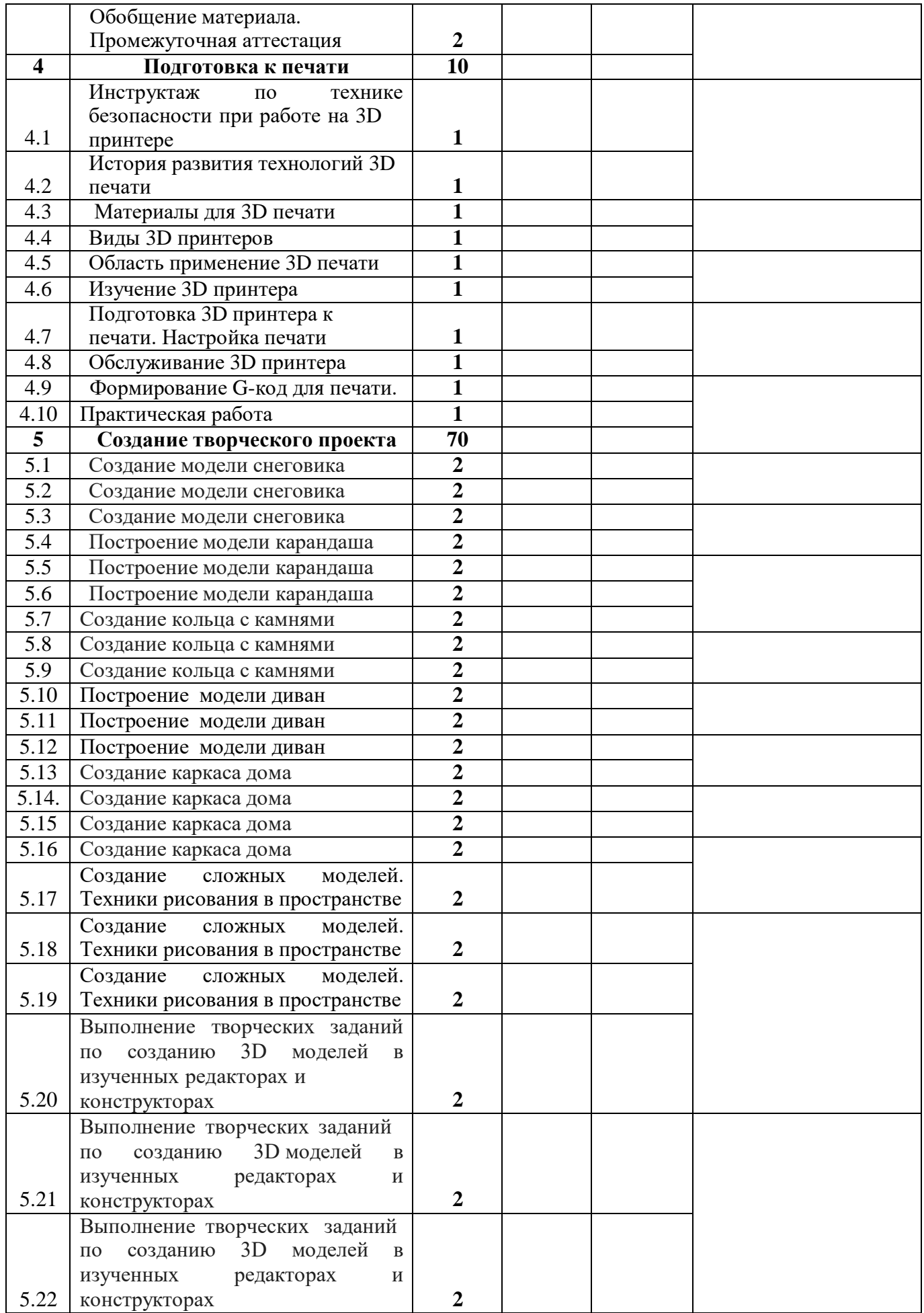

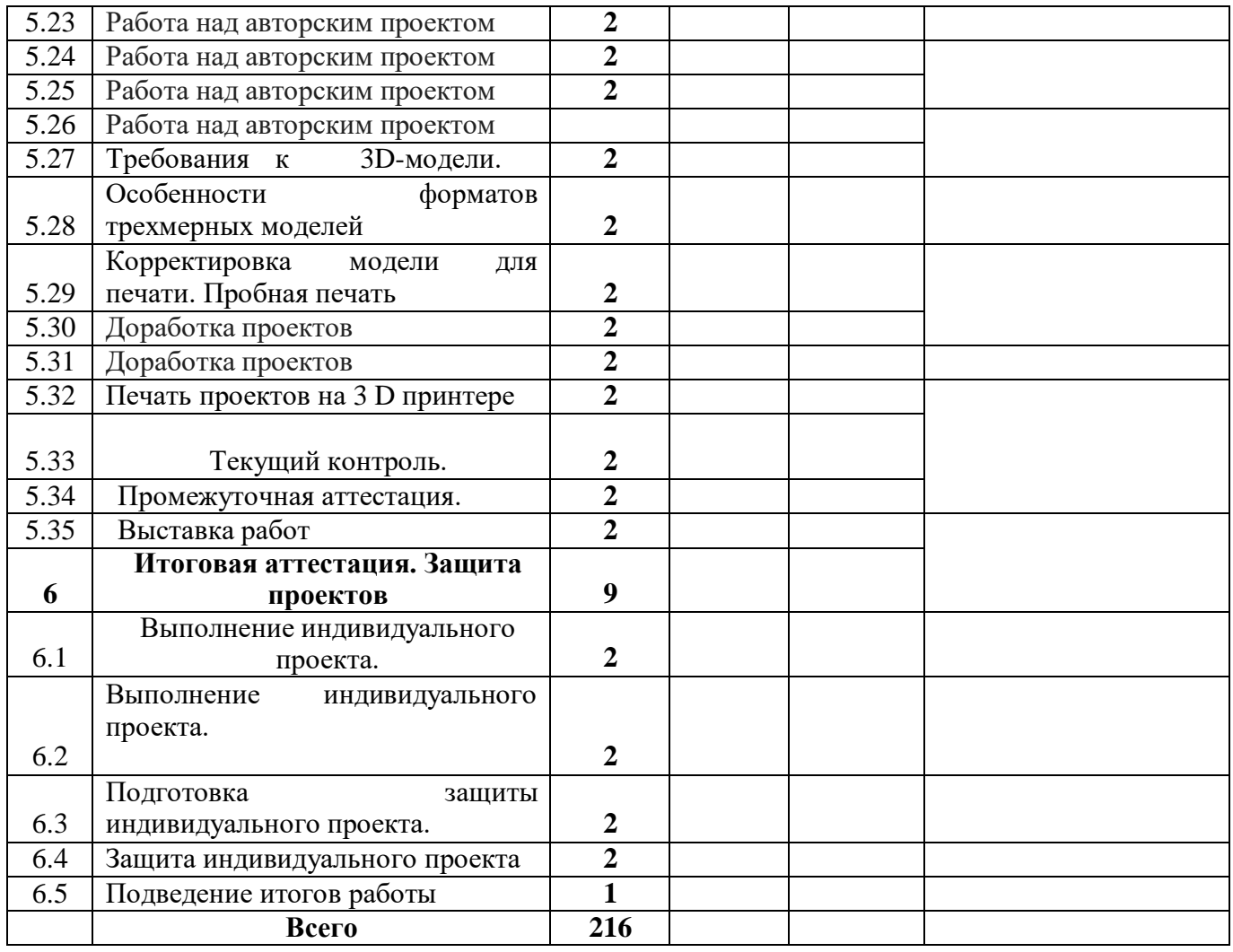

## **Приложение 3**

## **Протокол результатов промежуточной аттестации обучающихся по ДОП «3D-моделирование» 2021 /2022 учебный год**

## **ФИО педагога дополнительного образования:**

Дополнительная общеразвивающая программа **«3D-моделирование» технической направленности** Срок реализации дополнительной общеразвивающей программы **1 год обучения**.

Форма проведения промежуточной аттестации: опрос, наблюдение, тест, выполнение задания, защита проекта.

Дата проведения аттестации:

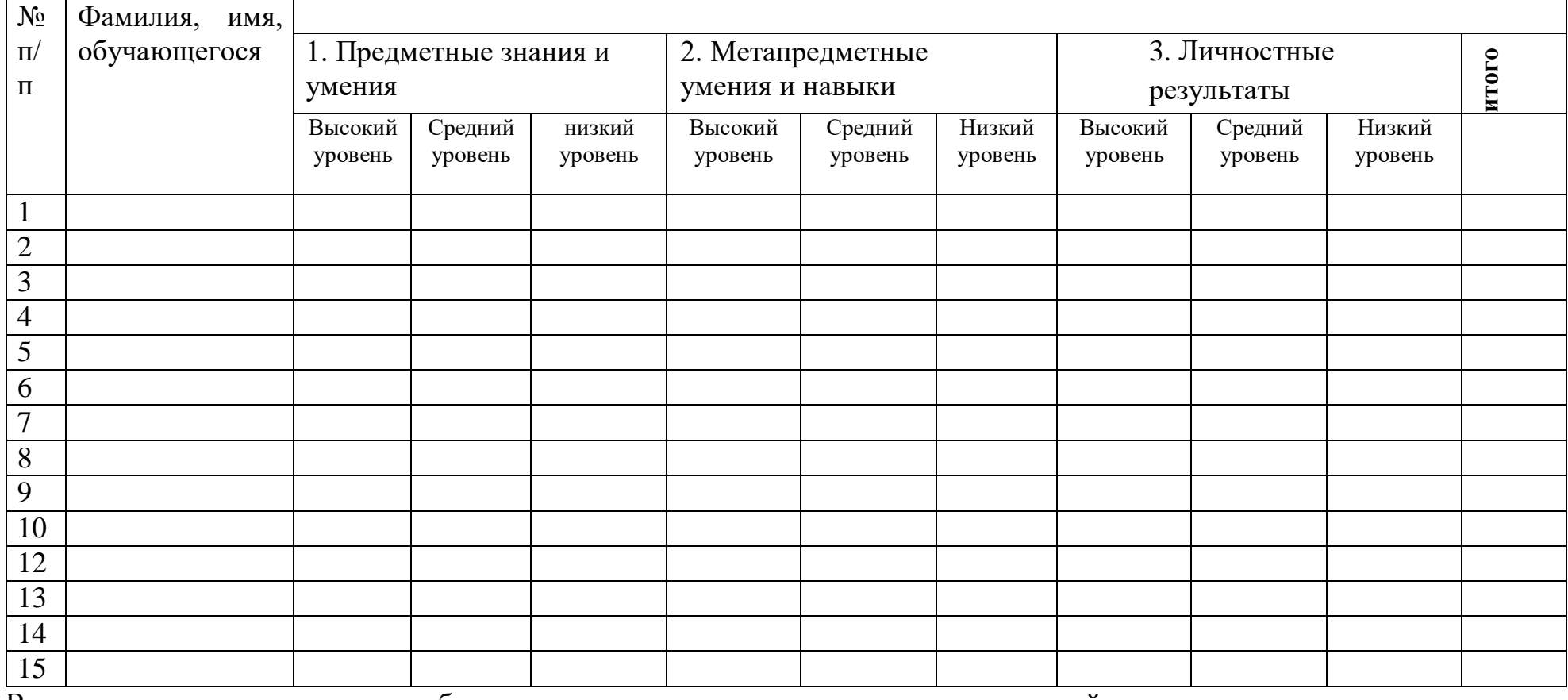

Всего аттестовано обучающихся, из них по результатам промежуточной аттестации

# **ОБЩИЕ ВЫВОДЫ :**

## **Предметные знания и умения:**

высокий уровень чел.  $-$ %

средний уровень чел., %;

низкий уровень чел., %;

# **Метапредметные (общеучебные) умения и навыки:**

высокий уровень чел., %;

средний уровень чел., %;

низкий уровень чел., %;

# **Личностные результаты:**

высокий уровень чел., %;

средний уровень чел., %;

низкий уровень чел., %;

**ИТОГО аттестованы ( сумма по всем показателям )**

**Высокий уровень чел., %; Средний уровень чел., %; Низкий уровень чел., %;**

Педагог дополнительного образования:

# **Примечания к таблице. Критерии**.

# **Предметные знания и умения:**

**Высокий уровень** -знает основные правила создания трехмерной модели; знает принципы работы с 3D-ручкой; владеет способами соединения и крепежа деталей; владеет способами и приемами моделирования; знает закономерностей симметрии и равновесия.

**Средний уровень** - -знает основные правила создания трехмерной модели; знает принципы работы с 3D-ручкой; владеет способами соединения и

крепежа деталей (с помощью педагога); владеет способами и приемами моделирования (частично использую образцы, готовые шаблоны); знает закономерностей симметрии и равновесия, но при построении чертежа требуется помощь педагога.

**Низкий уровень-** частично знает основные правила создания трехмерной модели; знает принципы работы с 3D-ручкой; частично владеет способами соединения и крепежа деталей (только при помощи педагога) ; частично владеет способами и приемами моделирования(только при помощи педагога, используя готовые чертежи, шаблоны, образцы) ; частично знает закономерностей симметрии и равновесия.

### **Метапредметные умения и навыки:**

**Высокий уровень -** умеет найти способ решения проблем творческого характера; умеет ставить цель создания творческой работы, планировать достижение этой цели, создавать наглядные динамические графические объекты в процессе работы; умеет оценить свой творческий продукт и соотнесение его с изначальным замыслом, выполнение по необходимости коррекции либо продукта, либо замысла.

**Средний уровень** умеет найти способ решения проблем творческого характера; умеет ставить цель создания творческой работы, планировать достижение этой цели, создавать наглядные динамические графические объекты в процессе работы; умеет оценить свой творческий продукт и соотнесение его с изначальным замыслом, выполнение по необходимости коррекции либо продукта, либо замысла.

**Низкий уровень- -** умеет способов решения проблем творческого характера в жизненных ситуациях; умеет ставить цель создания творческой работы, планировать достижение этой цели, создавать наглядные динамические графические объекты в процессе работы; умеет оценить свой творческий продукт и соотнесение его с изначальным замыслом, выполнение по необходимости коррекции либо продукта, либо замысла.

## **Личностные результаты:**

**Высокий уровень** - умеет работать самостоятельно и в коллективе; аккуратно и опрятно выполняет работу; умеет проанализировать и дать оценку получаемой информации;

**Средний уровень -** умеет работать самостоятельно и в коллективе под руководством педагога; не всегда аккуратно и опрятно выполняет работу; умеет проанализировать и дать оценку получаемой информации с помощью педагога;

**Низкий уровень** - умеет работать только под руководством педагога; выполняет работу не аккуратно; не умеет проанализировать и дать оценку получаемой информации;